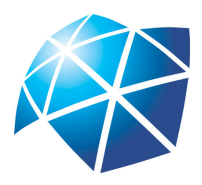

Universidade Estadual Paulista "Júlio de Mesquita Filho" Instituto de Geociências e Ciências Exatas Campus de Rio Claro

## Métodos Numéricos para encontrar zeros de funções: aplicações para o Ensino Médio

Anderson Yassuhiro Afuso

Dissertação apresentada ao Programa de Pós-Graduação – Mestrado Profissional em Matemática em Rede Nacional como requisito parcial para a obtenção do grau de Mestre

Orientadora Profa. Dra. Suzinei Aparecida Siqueira Marconato

2014

#### 111 X111x Afuso, Anderson Y. Métodos Numéricos para encontrar zeros de funções: aplicações para o Ensino Médio/ Anderson Yassuhiro Afuso- Rio Claro: [s.n.], 2014. 63 f.: fig., tab. Dissertação (mestrado) - Universidade Estadual Paulista, Instituto de Geociências e Ciências Exatas. Orientadora: Suzinei Aparecida Siqueira Marconato 1. Equação Discreta. 2. Estabilidade. 3. Zeros de função. 4. Métodos Numéricos. I. Título

Ficha Catalográfica elaborada pela STATI - Biblioteca da UNESP Campus de Rio Claro/SP

#### TERMO DE APROVAÇÃO

### Anderson Yassuhiro Afuso Métodos Numéricos para encontrar zeros de funções: aplicações para o Ensino Médio

Dissertação APROVADA como requisito parcial para a obtenção do grau de Mestre no Curso de Pós-Graduação Mestrado Profissional em Matemática em Rede Nacional do Instituto de Geociências e Ciências Exatas da Universidade Estadual Paulista "Júlio de Mesquita Filho", pela seguinte banca examinadora:

> Profa. Dra. Suzinei Aparecida Siqueira Marconato Orientadora

Profa. Dra. Maria Aparecida Bená FFCLRP/USP - Ribeirão Preto/SP

Prof. Dr. Jamil Viana Pereira IGCE/UNESP - Rio Claro/SP

Rio Claro, 25 de Agosto de 2014

À minha mãe, à minha irmã e aos amigos que nunca deixaram de estar presentes.

## Agradecimentos

Agradeço à Professora Suzi, minha orientadora, pela compreensão e dedicação durante todo o trabalho. O trabalho e a carreira docente são singulares e profissionais como a Professora nos motivam a continuar e perceber que podemos ser melhores. Meu profundo agradecimento, Suzi.

Agradeço aos meus amigos Dênis, Fabiana, Mauro, Juliana e Henrique, companheiros de Profmat, de sábados de estudo e risada.

Agradeço à Camila, que, no começo, conviveu com as aulas do mestrado tanto quanto eu.

Agradeço aos colegas professores com quem trabalhei e trabalho junto. Na rotina da sala de aula sempre há o apoio e o suporte. Durante o mestrado não foi diferente.

Agradeço à CAPES pelo apoio financeiro, ao Departamento de Matemática da UNESP de Rio Claro pela apoio acadêmico e à Sociedade Brasileira de Matemática (SBM) por implementar o Profmat no Brasil.

Agradeço à minha família. Em especial, minha irmã e minha mãe.

Mãe e Necas, obrigado por estarem sempre ao meu lado.

"Ninguém ignora tudo. Ninguém sabe tudo. Todos nós sabemos alguma coisa. Todos nós ignoramos alguma coisa. Por isso aprendemos sempre." Paulo Freire

### Resumo

As funções estudadas no Ensino Médio se resumem às polinomiais de primeiro e segundo grau, modulares, exponenciais, logarítmicas e trigonométricas. Os problemas de encontrar zeros de função são recorrentes e auxiliam na construção de gráficos e em suas análises.

Dessa forma, o presente trabalho tem o objetivo de apresentar três métodos numéricos (métodos da bissecção, de Newton-Raphson e das secantes) para encontrar os zeros de função.

Em especial, o método de Newton-Raphson é um exemplo de equação discreta, cujo ponto fixo será o zero da função. A teoria das Equações Discretas será abordada no Capítulo 3.

No Capítulo 4, discutiremos o método gráfico que introduz os métodos numéricos. Na sequência, nos Capítulos 5, 6 e 7, é que, de fato, abordaremos os três métodos numéricos.

Por fim, apresentamos uma proposta de atividade para o Ensino Médio. Para além de encontrar os zeros de função, os métodos numéricos motivam o estudo inicial de recorrência, limites e derivadas. Além disso, as aplicações dos métodos em sala de aula podem ser realizadas com o auxílio de softwares matemáticos que trabalhem com planilhas e gráficos.

Palavras-chave: Equação Discreta, Estabilidade, Zeros de função, Métodos Numéricos.

### Abstract

The functions studied in high school are summarized in polynomials of first and second degree, modular, exponential, logarithmic and trigonometric. The problems to find zeros of functions are recurrent and assist in constructing the graphs and their analysis.

Thus, this dissertation aims to present three numerical methods (methods of bisection, Newton-Raphson and secant) to find the zeros of function.

In particular, the Newton-Raphson method is an example of a discrete equation which the fixed point will be the zero of function. The theory of discrete equations will be discussed in Chapter 3.

Chapter 4 outlines the graphical method which introduces the numerical methods. Following, in Chapter 5, 6 and 7, is that, in fact, we'll discuss the three numerical methods.

Finally, we present a proposed activity for high school. In addition to finding the zeros of function, the numerical methods motivate the initial study of recurrence, limits and derivatives. Furthermore, the applications of methods in the classroom can be performed with the aid of mathematical software to work with spreadsheets and charts.

Keywords: Discrete Equation, Stability, Zeros function, Numerical Methods.

# Lista de Figuras

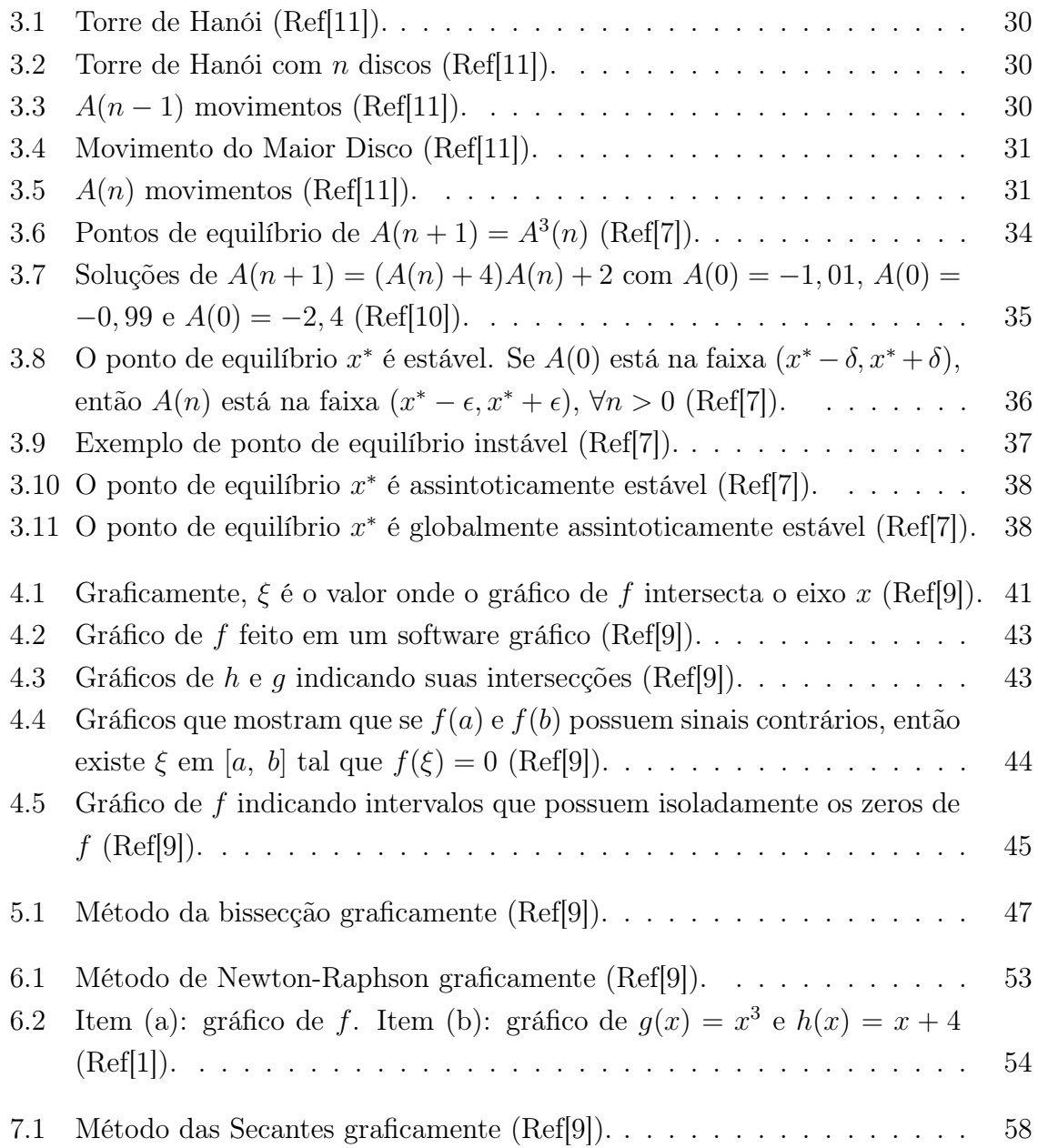

## Lista de Tabelas

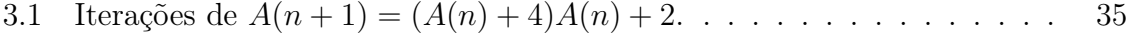

## Sumário

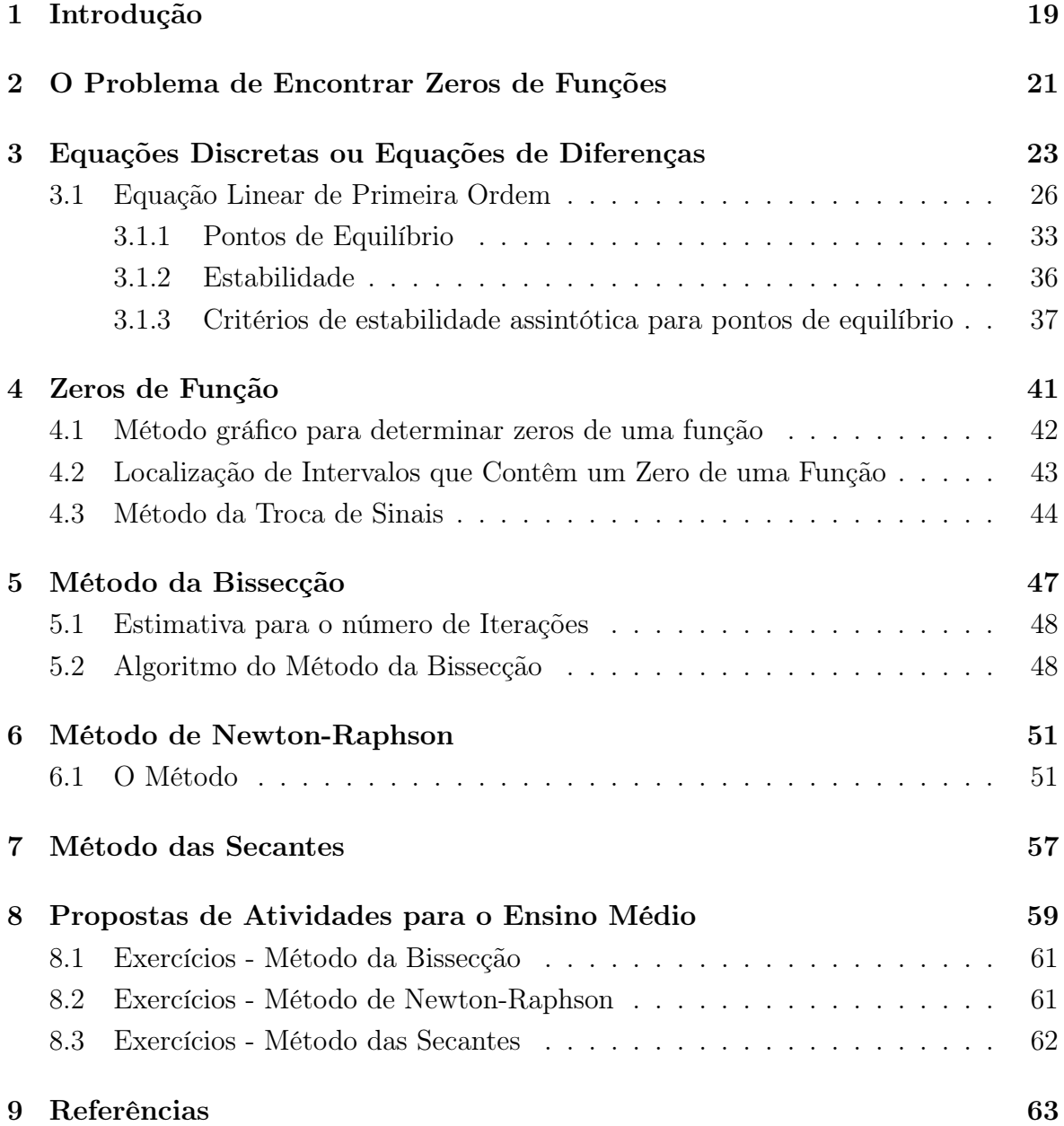

### 1 Introdução

Aplicações para os assuntos tratados em matemática nos ensino fundamental e médio podem facilitar o modo de explicar e abordar esses próprios assuntos.

Perguntas "Onde eu uso?"ou "Para que serve?"recorrentemente aparecem em sala de aula e justificam a utilização de tais aplicações. Questionamentos sobre exemplos cotidianos ou, pelo menos da vida real, onde são utilizados equações, matrizes, ou números complexos fazem parte da vida profissional de um professor de matemática.

A presente dissertação não tem a pretensão de encontrar motivos para estudar matemática no ensino básico ou formas de encontrar razões para tal; o objetivo é abordar um tema tratado no Ensino Médio e dele montar uma atividade para a sala de aula. Naturalmente, a atividade para a aula se fundamenta em aspectos que fogem da linguagem matemática do ensino básico.

É importante retomar a ideia do Mestrado Profissional. Conforme PORTARIA NORMATIVA N- 17, DE 28 DE DEZEMBRO DE 2009 , do Ministério da Educação, que dispõe sobre o mestrado profissional no âmbito da Fundação Coordenação de Aperfeiçoamento de Pessoal de Nível Superior - CAPES, em seu "Art. 3o: O mestrado profissional é definido como modalidade de formação pós-graduada stricto sensu que possibilita:

I - a capacitação de pessoal para a prática profissional avançada e transformadora de procedimentos e processos aplicados, por meio da incorporação do método científico, habilitando o profissional para atuar em atividades técnico-científicas e de inovação;"

Sendo assim, a apresentação do tema escolhido vai além dos estudos do Ensino Médio, a qual se destina a atividade proposta. Nesse sentido, seguimos a orientação e a proposta do Programa Nacional PROFMAT o qual foi criado e estabeleu em sua chamada à Adesão de Instituições de Ensino Superior o seguinte objetivo:

"Promover a formação continuada de professores das redes públicas de educação."

O tema escolhido e relacionado ao ensino de matemática no Ensino Médio é Funções.

De todos os desdobramentos que o tema produz, destacaremos os métodos para encontrar os zeros de funções.

Dos métodos, abordaremos o Método de Newton-Raphson, o Método das Secantes e o Método da Bissecção.

Em especial, o Método de Newton-Raphson será apresentado como um exemplo de Equações de Diferenças ou Equações Discretas. Tais equações e seus fundamentos foram estudados como parte da dissertação.

# 2 O Problema de Encontrar Zeros de Funções

O estudo da Álgebra no Ensino Fundamental, mais precisamente nos ciclos 3 e 4, de acordo com os Parâmetros Curriculares Nacionais (PCN) deve explorar situaçõesproblema afim de que o aluno reconheça suas diferentes funções: generalização de padrões aritméticos; estabelecimento de relação entre duas grandezas; modelar e resolver problemas aritmeticamente difíceis.

Além dessas funções, destacamos outras duas propostas do próprio PCN: a representação de problemas por meio de equações e inequações (diferenciando parâmetros, variáveis e incógnitas); e a compreensão das resoluções de uma equação.

Esses aspectos dados ao ensino algébrico iniciam a exploração e a noção de função já no Ensino Fundamental, como proposto pelo PCN. E será no Ensino Médio que a abordagem do assunto será tratada em sua amplitude conceitual e formal.

A partir desses fatores que estruturam o ensino de Funções, serão destacados na presente dissertação, métodos numéricos para se encontrar zeros de função.

Quando a função é polinomial de primeiro grau, o problema de encontrar zeros dessa função se reduz a encontrar as raízes da equação  $f(x) = ax + b = 0, a \neq 0$ . Tradicionalmente, nesses casos, os estudantes aprendem a manipular algebricamente a equação, utilizando o algoritmo de isolar a incógnita.

Já para as funções polinomiais de segundo grau, um dos métodos é a utilização da chamada "Fórmula de Bhaskara". Se  $f : \mathbb{R} \to \mathbb{R}$  é tal que  $f(x) = ax^2 + bx + c$ , com  $a \neq 0$ , então os zeros da função serão:

$$
x = \frac{-b \pm \sqrt{b^2 - 4ac}}{2a},
$$

desde que  $b^2 - 4ac \geq 0$ .

Estendendo o problema para outras funções não lineares, a tarefa de se encontrar os zeros dessas funções se torna mais complexa.

Nesse sentido, os métodos numéricos oferecem recursos com os quais podemos nos aproximar da solução desejada.

Os métodos estudados serão:

- Método de Newton-Raphson;
- Método das Secantes;
- Método da Bissecção.

Porém, antes de abordar os métodos, apresentaremos o conceito de EQUAÇÕES DISCRETAS sendo o Método de Newton-Raphson um exemplo de equação de primeira ordem não-linear.

Além dos métodos numéricos elencados acima, faremos uma proposta de atividade que visa, não somente à resolução inerente ao problema, mas a compreensão tanto do processo algébrico quanto do aspecto geométrico dos métodos.

# 3 Equações Discretas ou Equações de Diferenças

Para o desenvolvimento da parte teórica desse capítulo, utilizaremos basicamente as referências [6], [7] e [10].

O crescimento de uma população, ou o investimento de um certo capital são exemplos de situações que variam de acordo com uma grandeza discreta. Em ambos os casos podemos criar um modelo transformando-os em relações matemáticas e assim encontrar soluções que resolvam a situação motivadora do estudo. Porém, essa simples tarefa possui dois detalhes relevantes. O primeiro é que as relações matemáticas não são propriamente as soluções. O segundo é que a solução precisa fazer sentido para o problema em questão, não garantindo assim uma resposta ao caso.

Um exemplo simples de como isso ocorre é considerar um quadrado de área 25 para encontrar seu lado. Matematicamente, podemos escrever  $x^2 = 25$ , onde x é o lado do quadrado. Tal relação não significa a solução em si do problema. E analisando a solução da equação  $x = -5$  ou  $x = 5$ , temos que  $x = -5$  não faz sentido para o caso.

Considerando um exemplo sobre o investimento de um certo capital, considere a seguinte situação:

**Exemplo 3.1.** Uma pessoa investe um capital de R\$1000,00 em  $1^{\circ}$  de Janeiro de 2010 e o banco onde se investiu o dinheiro paga 10% anualmente sobre o valor investido.

Logo, em  $1^{\circ}$  de Janeiro de 2011, essa pessoa terá em sua conta um valor de R\$1100,00  $(R$1000,00$  iniciais mais  $10\%$  desses R\$1000,00 como juros). Porém, em 1<sup>o</sup> de Janeiro de 2012, a mesma pessoa não terá em sua conta R\$1200,00 e sim R\$1210,00! Este último valor resulta no montante acumulado após 1 ano, R\$1100,00, mais 10% desses R\$1100,00. Ou seja, R\$1100,00 + R\$110,00.

Assim, podemos prever a quantia que essa pessoa terá em  $1<sup>o</sup>$  de Janeiro de qualquer ano futuro. Logicamente que as taxas podem mudar, ou o banco declarar falência, mas estamos trabalhando com um caso sem variaçães de taxas.

Transformando a situação acima numa relação matemática, vamos definir que  $1<sup>2</sup>$ de Janeiro de 2010 seja o tempo 0;  $1^{\circ}$  de Janeiro de 2011 o tempo 1;  $1^{\circ}$  de Janeiro de 2012 o tempo 2 e assim por diante.

Se quisermos saber a quantia em  $1<sup>2</sup>$  de Janeiro de 2028, então queremos saber o valor acumulado no tempo 18.

Perceba que estamos fixando uma data-base de  $1<sup>2</sup>$  de Janeiro e, portanto, não levamos em consideração outras datas para o retorno do dinheiro investido.

Se considerarmos  $A(0)$  como o valor da conta no tempo 0, ou seja, o valor aplicado inicialmente,  $A(0) = 1000$ , daí temos que

$$
A(1) = A(0) + (0, 1)A(0) = 1000 + 0, 1 \cdot 1000 = 1100
$$
  

$$
A(2) = A(1) + (0, 1)A(1) = 1100 + 0, 1 \cdot 1100 = 1210.
$$

Estendendo a ideia chegamos que em  $1^{\circ}$  de Janeiro de 2028, teremos:

$$
A(18) = A(17) + (0,1)A(17).
$$

Logo, podemos afirmar que a quantia acumulada em  $1<sup>o</sup>$  de Janeiro de um ano é o acumulado do ano anterior mais a taxa de juros vezes o acumulado do ano anterior.

Matematicamente, na nossa situação inicial, temos:

$$
A(n + 1) = A(n) + (0, 1) \cdot A(n), n = 0, 1, 2, 3, \dots
$$

As equações que descrevem relações entre valores de acordo com variáveis da forma discreta, como o tempo, são chamadas de EQUAÇÕES DISCRETAS.

Exemplo 3.2. A população de uma cidade no tempo  $(n + 1)$  depende de suas taxas de natalidade e de mortalidade. Logo, o tamanho da população no instante  $(n + 1)$ , que denotaremos por  $A(n+1)$  depende do tamanho da população no tempo n, ou seja, de  $A(n)$ . Resumindo,  $A(n + 1)$  é uma função de  $A(n)$ . Ou seja,

$$
A(n + 1) = f(A(n)).
$$
\n(3.1)

Assim, dado um valor inicial  $A(0) = A_0$ , da Equação (3.1) é possível gerar a seguinte sequência

$$
A_0, f(A_0), f(f(A_0)), f(f(f(A_0))), \cdots
$$

E, por conveniência, será adotada a notação

$$
f^{2}(A_0) = f(f(A_0)), f^{3}(A_0) = f(f(f(A_0))), \cdots
$$

 $f(A_0)$  será chamado de *primeira iterada* de  $A_0$  sobre  $f$ ;  $f^2(A_0)$  a segunda iterada de  $A_0$  sobre f; e, consequentemente,  $f^n(A_0)$  será a *n-ésima iterada* de  $A_0$  sobre f.

Esse processo iterativo é um exemplo de sistema dinâmico discreto. Tomando  $x(n) = f<sup>n</sup>(A<sub>0</sub>)$ , temos

$$
x(n + 1) = f^{n+1}(A_0) = f[f^n(A_0)] = f(x(n)).
$$

Ou seja, da Equação (3.1), chegamos à equivalência entre os conceitos de equações discretas e sistema dinâmico discreto.

Outra consequência da equação (3.1) é que se tomarmos  $f(x) = g(x) + x$ , então temos que

$$
f(A(n)) = g(A(n)) + A(n).
$$
 (3.2)

E assim, substituindo a equação (3.2) na equação (3.1) temos

$$
A(n + 1) - A(n) = g(A(n)).
$$
\n(3.3)

Observe que os termos do lado esquerdo referem-se a uma diferença e, portanto, a relação dada pela equação (3.3) também é chamada de Equação de Diferenças.

A função f da Equação (3.1) não depende explicitamente da variável discreta. Neste caso, a equação é dita AUTÔNOMA.

Um exemplo de processo discreto autônomo é a sequência de números naturais. No caso, um termo é o seu anterior mais um, sendo o termo inicial igual a 1. Matematematicamente, podemos escrever

$$
A(n+1) = A(n) + 1.
$$

Assim como a sequência de números pares que é seu anterior mais 2, sendo o termo inicial igual a 2. Ou seja,

$$
A(n+1) = A(n) + 2.
$$

Porém, caso  $A(n + 1)$  dependa, além de  $A(n)$ , de n também, então a equação será dita  $N\tilde{A}O-AUT\hat{O}NOMA$ . Ou seja, quando

$$
A(n + 1) = g(n, A(n)).
$$
\n(3.4)

Alguns exemplos de equações discretas não-autônomas são:

$$
A(n + 1) = nA(n)
$$
  

$$
A(n + 1) = 1, 1A(n) + 1000n^{2}
$$
  

$$
A(n + 1) = A^{2}(n) + 2n + 1.
$$

Generalizando, podemos dizer que uma equação discreta não-autônoma é da forma

$$
A(n + 1) = f(A(n)) + g(n), n = n_0, n_0 + 1, \dots
$$

#### 3.1 Equação Linear de Primeira Ordem

Nesta seção serão estudados casos especiais das Equações (3.1) e (3.4).

Definição 3.1. Uma equação discreta de primeira ordem é linear se puder ser escrita da forma

$$
A(n + 1) = a(n)A(n) + b(n), \quad A(n_0) = A_0, \quad 0 \le n_0 \le n \tag{3.5}
$$

com  $a(n)$  e  $b(n)$  funções de valores reais definidas para  $0 \leq n_0 \leq n$ .

A equação (3.5) é chamada de homogênea se  $b(n) = 0$ , para todo n. Caso  $b(n) \neq 0$ , para todo n, então é chamada de não homogênea.

Exemplo 3.3. A equação  $A(n+1) = 5A(n)$  é linear e homogênea,

 $A(n + 1) = (2n + 1)A(n) + n$  é linear e não homogênea e

 $A(n+1) = A^{3}(n)$  é não linear.

Para a equação discreta de primeira ordem linear e homogênea do tipo

$$
A(n+1) = a(n)A(n), \quad A(0) = A_0, \quad n \ge 0
$$
\n(3.6)

tem-se que

$$
A(1) = a(0)A(0) = a(0)A_0
$$
  
\n
$$
A(2) = a(1)A(1) = a(1)a(0)A_0
$$
  
\n
$$
\vdots
$$
  
\n
$$
A(n) = a(n-1)a(n-2)...a(0)A_0.
$$
\n(3.7)

Para demonstrar a validade de (3.7), vamos utilizar o Princípio da Indução Finita.

Para  $n = 1$  a expressão é válida e consideremos nossa hipótese indutiva válida para  $n = k$ . Assim, para  $n = k + 1$ , temos

$$
A(k+1) = a(k)A(k).
$$

Como  $A(k) = a(k-1)a(k-2)...a(0)A_0$ , pois é nossa hipótese indutiva, temos

$$
A(k + 1) = a(k)A(k) = a(k)a(k - 1)a(k - 2)...a(0)A_0.
$$

Assim,  $(3.7)$  vale para todo  $n \in \mathbb{N}$  e é a solução de  $(3.6)$ . Além disso,  $(3.7)$  pode ser escrita como

$$
A(n) = \prod_{i=0}^{n-1} a(i)A_0, \quad onde \quad A(0) = A_0.
$$

Caso  $A(n_0) = A_0$ , então

$$
A(n) = \prod_{i=n_0}^{n-1} a(i) A_0.
$$

Para a equação discreta de primeira ordem linear e não homogênea do tipo

$$
A(n+1) = a(n)A(n) + b(n), \quad A(0) = A_0, \quad n \ge 0
$$
\n(3.8)

tem-se que

$$
A(1) = a(0)A(0) + b(0) = a(0)A_0 + b(0),
$$
  
\n
$$
A(2) = a(1)A(1) + b(1) = a(1)a(0)A_0 + a(1)a(0) + b(1),
$$
  
\n
$$
A(3) = a(2)A(2) + b(2) = a(2)a(1)a(0)A_0 + a(2)a(1)b(0) + a(2)b(1) + b(2),
$$
  
\n
$$
\vdots
$$
  
\n
$$
A(n) = \left[\prod_{i=0}^{n-1} a(i)\right] A_0 + \sum_{r=0}^{n-1} \left[\prod_{i=r+1}^{n-1} a(i)\right] b(r).
$$
\n(3.9)

Assim como foi utilizado para a equação homogênea, demonstraremos a validade de (3.9) por indução.

A expressão  $(3.9)$  é válida para  $n = 1$ . Vamos admitir nossa hipótese indutiva verdadeira para  $n = k$ , ou seja,

$$
A(k) = \left[\prod_{i=0}^{k-1} a(i)\right] A_0 + \sum_{r=0}^{k-1} \left[\prod_{i=r+1}^{k-1} a(i)\right] b(r).
$$

Adotando  $\prod_{i=k+1}^{k} a(i) = 1$ , vejamos o que acontece para  $n = k + 1$ .

$$
A(k+1) = a(k)A(k) + b(k).
$$

Substituindo a hipótese indutiva, temos

$$
A(k + 1) = a(k) \left\{ \left[ \prod_{i=0}^{k-1} a(i) \right] A_0 + \sum_{r=0}^{k-1} \left[ \prod_{i=r+1}^{k-1} a(i) \right] b(r) \right\} + b(k)
$$
  
\n
$$
= a(k) \left[ \prod_{i=0}^{k-1} a(i) \right] A_0 + \sum_{r=0}^{k-1} \left[ a(k) \prod_{i=r+1}^{k-1} a(i) \right] b(r) + b(k)
$$
  
\n
$$
= \prod_{i=0}^{k} a(i) A_0 + \sum_{r=0}^{k} \left[ \prod_{i=r+1}^{k} a(i) \right] b(r) + b(k)
$$
  
\n
$$
= \prod_{i=0}^{k} a(i) A_0 + \sum_{r=0}^{k} \left[ \prod_{i=r+1}^{k} a(i) \right] b(r) - b(k) + b(k)
$$
  
\n
$$
= \prod_{i=0}^{k} a(i) A_0 + \sum_{r=0}^{k} \left[ \prod_{i=r+1}^{k} a(i) \right] b(r).
$$

Portanto,  $(3.9)$  vale para todo  $n \in \mathbb{N}$  e é a solução de  $(3.8)$ .

A solução (3.9) pode ser caracterizada de outra forma. Ao considerarmos

$$
a(n) = \prod_{i=0}^{n-1} a(i),
$$

temos

$$
\frac{a(n)}{a(k+1)} = \frac{\prod_{i=0}^{n-1} a(i)}{\prod_{i=0}^{k} a(i)}
$$
  
= 
$$
\frac{a(0)a(1) \cdots a(k)a(k+1) \cdots a(n-1)}{a(0)a(1) \cdots a(k)}
$$
  
= 
$$
a(k+1)a(k+2) \cdots a(n-1)
$$
  
= 
$$
\prod_{i=k+1}^{n-1} a(i).
$$

Portanto, (3.9) possui a forma

$$
A(n) = a(n)A_0 + \sum_{k=0}^{n-1} \left[ \frac{a(n)}{a(k+1)} \right] b(k), \quad com \quad a(n) = \prod_{k=0}^{n-1} a(k).
$$

Ou

$$
A(n) = a(n)A_0 + a(n)\sum_{k=0}^{n-1} \frac{b(k)}{a(k+1)}, \quad com \quad a(n) = \prod_{k=0}^{n-1} a(k). \tag{3.10}
$$

Em particular, da Equação (3.8), se  $a(n)$  e  $b(n)$  forem constantes, ou seja,  $a(n) = a$ e  $b(n) = b$ , temos que

$$
a(n) = \prod_{k=0}^{n-1} a(k) = \prod_{k=0}^{n-1} a = a^n.
$$
 (3.11)

$$
\sum_{k=0}^{n-1} \frac{b(k)}{a(k+1)} = \frac{b(0)}{a(1)} + \frac{b(1)}{a(2)} + \dots + \frac{b(n-1)}{a(n)}
$$
  
=  $\frac{b}{a} + \frac{b}{a^2} + \dots + \frac{b}{a^n}$   
=  $b\left(\frac{1}{a} + \frac{1}{a^2} + \dots + \frac{1}{a^n}\right)$   
=  $b \cdot \frac{1}{a} \cdot \frac{1 - \left(\frac{1}{a}\right)^n}{1 - \frac{1}{a}}$   
=  $b \cdot \frac{1}{a} \cdot \frac{a^n - 1}{a^n} \cdot \frac{a}{a - 1}$   
=  $\frac{b}{a^n} \cdot \frac{a^n - 1}{a - 1}$ . (3.12)

Assim, substituindo (3.11) e (3.12) em (3.10), temos que a solução para este caso particular fica

$$
A(n) = a^{n} A_{0} + a^{n} \cdot \frac{b}{a^{n}} \cdot \frac{a^{n} - 1}{a - 1}
$$
  
=  $a^{n} A_{0} + b \cdot \frac{a^{n} - 1}{a - 1}, \quad para \quad a \neq 1.$  (3.13)

Exemplo 3.4 (Torre de Hanói). Este é um jogo criado em 1883, pelo matemático francês Edourd Lucas. O jogo é composto por três bastões em posição vertical, fixados a uma base com n discos de diâmetros decrescentes, perfurados ao centro que se encaixam nos bastões.

A ideia do jogo é transferir os discos que formam a torre para um dos dois bastões vazios, utilizando o menor número de movimentos possíveis e usando as seguintes regras:

- Um único disco deve ser movimentado por vez;
- Nenhum disco maior deve ser colocado sobre um disco menor;
- Não é permitido movimentar os discos que estejam abaixo de outro disco.

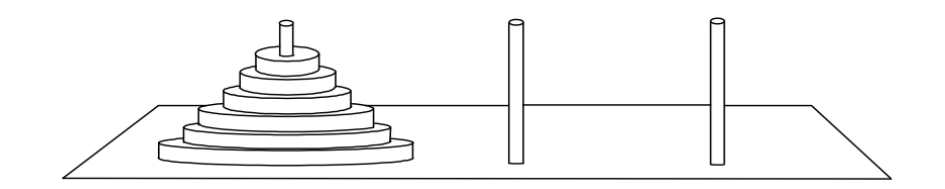

Figura 3.1: Torre de Hanói (Ref[11]).

Seja  $A(n)$  o número de movimentos necessários para mover n discos de um bastão para outro.

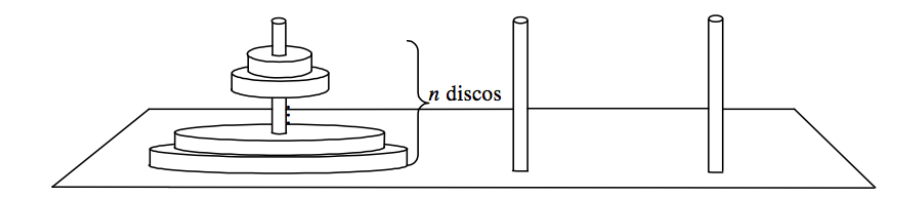

Figura 3.2: Torre de Hanói com n discos (Ref[11]).

Para começar, podemos passar os n − 1 discos de cima para um bastão vazio.

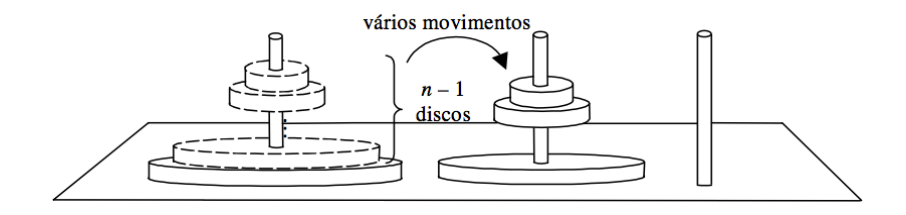

Figura 3.3:  $A(n-1)$  movimentos (Ref[11]).

Depois, transferimos o disco maior para o outro bastão vazio.

Em seguida, passamos os  $n - 1$  discos tomados inicialmente e os transferimos sobre o disco maior.

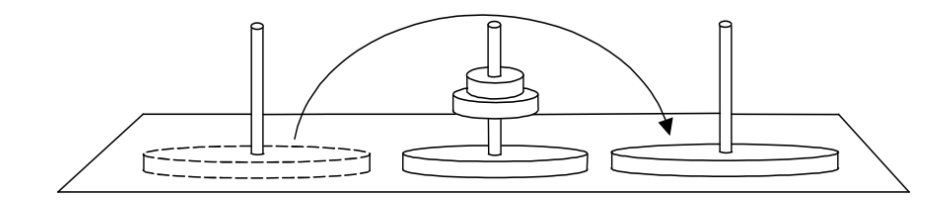

Figura 3.4: Movimento do Maior Disco (Ref[11]).

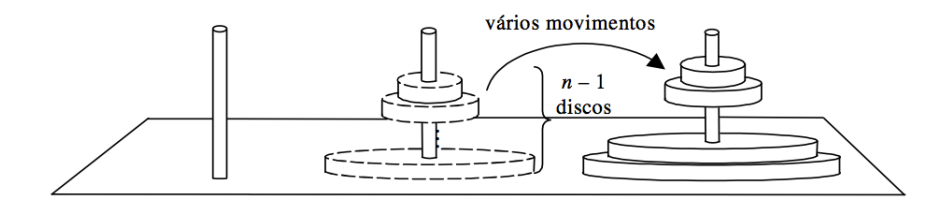

Figura 3.5:  $A(n)$  movimentos (Ref[11]).

Resumindo, para mudar os n discos de bastão precisamos, primeiramente, transferir os primeiros  $n-1$  discos para um bastão vazio, utilizando  $A(n-1)$  movimentos, mais 1 movimento para mudar o maior disco para o outro bastão. Ou seja, o número de movimentos da primeira etapa é

$$
A(n-1)+1.
$$

Em seguida, transferimos os  $n-1$  discos, com outros  $A(n-1)$  movimentos, sobre o disco maior e assim, terminamos o jogo para os n discos. Assim, temos que

$$
A(n) = A(n-1) + 1 + A(n-1).
$$
  
\n
$$
A(n) = 2A(n-1) + 1.
$$
\n(3.14)

A Equação (3.14) representa uma equação não homogênea com coeficientes constantes. Logo, de (3.13) temos que a solução do Exemplo é dada por

$$
A(n) = 2^n - 1.
$$

Exemplo 3.5. Um outro exemplo de equação discreta linear e semelhante à primeira situação é quando tomamos um empréstimo e pagamos uma certa quantia por mês, saldando parte da dívida.

Suponha que emprestamos uma quantia  $A(0)$  de reais de um amigo a taxa de juros de 1% ao mês e que pagamos todo mês uma quantia de R\$20,00.

Assim, temos que a equação discreta que relaciona matematicamente o problema é

$$
A(n + 1) = 1,01 \cdot A(n) - 20.
$$

Utilizando 3.12 temos que a solução geral é da forma

$$
A(n) = 1,01n \cdot A(0) - 2000 \cdot (1,01n - 1).
$$

Se o empréstimo for de 1000, ou seja,  $A(0) = 1000$ , então

$$
A(1) = 990
$$
  

$$
A(2) = 979, 90.
$$

Caso continuemos a montar a sequência, observamos que os valores de  $A(n)$  diminuem à medida que n aumenta. Assim, podemos afirmar que a dívida um dia acabará.

Porém, se o empréstimo for de 3000, ou seja  $A(0) = 3000$ , então

$$
A(1) = 3010
$$
  

$$
A(2) = 3020, 10.
$$

E nesse caso, continuando a sequência, os valores de  $A(n)$  tendem a aumentar para cada valor de n. Ou seja, a dívida só crescerá e nunca será quitada.

O problema é que nós restringimos o pagamento a R\$20,00 por mês, logo existe um limite de empréstimo que podemos devolver sem a dívida crescer infinitamente ao longo do tempo.

No caso, o limite de empréstimo é de 2000 reais.

Veja que, se  $A(0) = 2000$ , então

$$
A(1) = 2000
$$

$$
A(2) = 2000
$$

$$
\dots
$$

$$
A(k) = 2000, \quad \forall k \in \mathbb{N}.
$$

As soluções constantes das equações discretas são de extrema importância, pois esses valores, eventualmente, nos sugerem o que acontecerá com nosso sistema. Essas soluções são oriundas de pontos fixos da função presente na equação discreta.

No próximo item, vamos definir ponto de equilíbrio de (3.1) que dá origem a soluções constantes, as quais podem atrair ou repelir as demais; daí a sua importância.

#### 3.1.1 Pontos de Equilíbrio

**Definição 3.2.** Um ponto  $x^*$  é chamado de ponto de equilíbrio de  $(3.1)$  se é um ponto fixo de f, ou seja, se  $f(x^*) = x^*$ .

Se a condição inicial de  $(3.1)$  for  $A(0) = x^*$ , então temos uma solução constante da equação discreta, pois  $A(1) = f(A(0)) = f(x^*) = x^*$ ,  $A(2) = f(A(1)) = f(x^*) = x^*$ , e assim por diante.

Graficamente, um ponto de equilíbrio é a abscissa do ponto onde o gráfico de f intersecta a reta  $y = x$ .

Exemplo 3.6. A equação  $A(n+1) = A^{3}(n)$  admite três pontos de equilíbrio: -1, 0 e 1. Neste caso,  $f(A(n)) = A^3(n)$ . Sendo  $x^*$  um ponto de equilíbrio, então, temos que

$$
x^* = (x^*)^3
$$

sendo as soluções iguais a −1, 0 e 1.

Neste caso, se  $A(0) = -1$ , temos uma sequência constante, pois  $A(1) = A<sup>3</sup>(0) = -1$ ,  $A(2) = A^{3}(1) = -1$  e assimpt diante. O mesmo ocorre se  $A(0) = 0$  ou  $A(0) = 1$ ; teremos três soluções constantes para a equação dada.

Exemplo 3.7. A equação  $A(n + 1) = A^2(n) - A(n) + 1$  admite apenas um ponto de equilíbrio: 1. Neste caso,  $f(A(n)) = A^2(n) - A(n) + 1$ . Sendo  $x^*$  um ponto de equilíbrio, então, temos que

$$
x^* = (x^*)^2 - x^* + 1
$$

$$
(x^*)^2 - 2x^* + 1 = 0
$$

cuja única solução é 1.

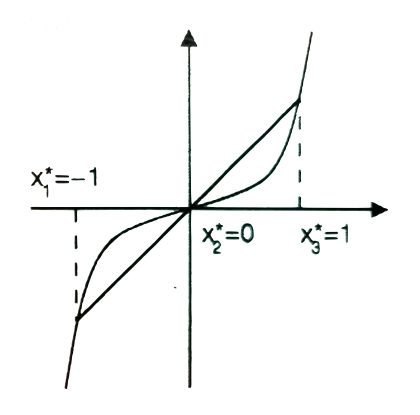

Figura 3.6: Pontos de equilíbrio de  $A(n + 1) = A^{3}(n)$  (Ref[7]).

Exemplo 3.8. A equação discreta definida por  $(3.8)$ , com  $a(n)$  e  $b(n)$  constantes, ou seja, com  $a(n) = a e b(n) = b$ , possui um ponto de equilíbrio  $x^*$  da forma

$$
x^* = \frac{b}{1-a} \quad se \quad a \neq 1
$$

pois,

$$
x^* = ax^* + b \Leftrightarrow x^* = \frac{b}{1-a}.
$$

Se  $a = 1$ , então a equação não possui ponto de equilíbrio.

Voltando ao exemplo 3.5, o ponto  $x^*$  de equilíbrio é da forma

$$
x^* = \frac{20}{1,01 - 1} = 2000.
$$

Exemplo 3.9. Consideremos a seguinte equação discreta não-linear

$$
A(n+1) = (A(n) + 4)A(n) + 2
$$
\n(3.15)

e vamos encontrar seus pontos de equilíbrio. Neste caso,  $f(A(n)) = (A(n)+4)A(n)+2$ . Seja  $x^*$  o ponto de equilíbrio a ser determinado. Substituindo  $x^*$  no lugar de  $A(n)$  e  $A(n + 1)$  em (3.7), temos

$$
x^* = (x^* + 4)x^* + 2.
$$

Ou seja,

$$
0 = (x^* + 2)(x^* + 1).
$$

Portanto, os pontos de equilíbrio são  $x^* = -2 e x^* = -1$ .

| $A(0)=$   | $-1,01$     | $-0,99$      | $-2,4$      |
|-----------|-------------|--------------|-------------|
| $A(1) =$  | $-1,0199$   | $-0,9798999$ | $-1,84$     |
| $A(2) =$  | $-1,039404$ | $-0,9593959$ | $-1,974$    |
| $A(3)=$   | $-1,077255$ | $-0,9171431$ | $-1,999345$ |
| $A(4) =$  | $-1,148541$ | $-0,827421$  | -2          |
| $A(5)=$   | $-1,275018$ | $-0,6250584$ | $-2$        |
| $A(6) =$  | $-1,474401$ | $-0,1095357$ | $-2$        |
| $A(7) =$  | $-1,723746$ | 1,573855     | $-2$        |
| $A(8) =$  | $-1,923684$ | 10,77244     | $-2$        |
| $A(9) =$  | $-1,994176$ | 161,1353     | -2          |
| $A(10)=$  | $-1,999966$ | 26611,12     | -2          |
| $A(11) =$ | -2          | 708257900    | $-2$        |
|           |             |              |             |

Tabela 3.1: Iterações de  $A(n + 1) = (A(n) + 4)A(n) + 2$ .

A primeira linha da Tabela 3.1 apresenta três diferentes condições iniciais: -1,01, -0,99 e -2,4.

E para cada condição inicial, é dada a sequência dos valores de  $A(1), A(2), \cdots, A(11)$ . Nos casos em que consta  $A(n) = -2$ , na verdade, os números foram arredondados por estarem muito próximos a -2.

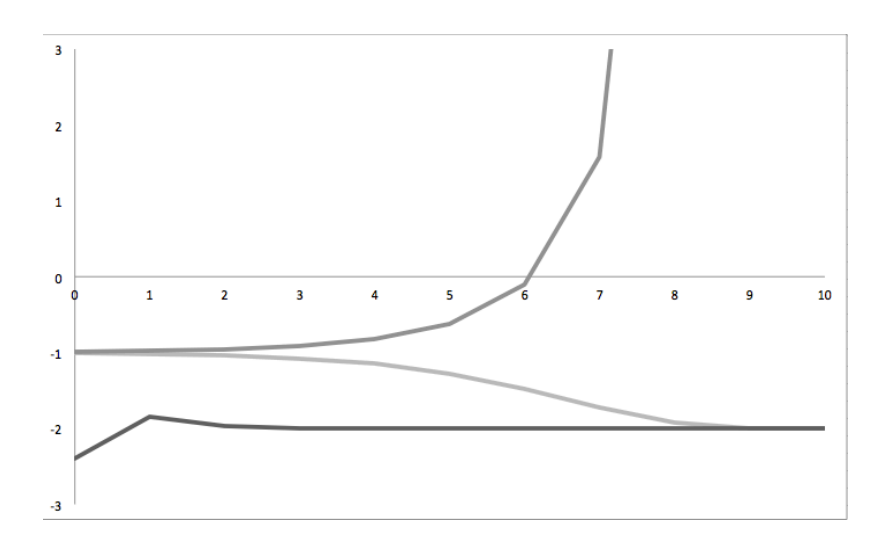

Figura 3.7: Soluções de  $A(n+1) = (A(n)+4)A(n)+2$  com  $A(0) = -1, 0, 0, A(0) = -0, 99$ e  $A(0) = -2, 4$  (Ref[10]).

Da Figura 3.7, quando A(0) está próximo de −1, ou seja, assumindo os valores A(0) = −1,01, ou  $A(0)$  = −0,99, então A(1) se afasta de −1 e A(2) se afasta ainda mais de −1. Porém, quando A(0) está próximo de −2, assumindo, por exemplo, os valores  $A(0) = -1, 01$ , ou  $A(0) = -2, 4$ , então  $A(1)$  se aproxima de −2. De fato, se A(0) está próximo a −2, então,

$$
\lim_{k \to \infty} A(k) = -2.
$$

Neste exemplo, o ponto de equilíbrio −1 é chamado de instável e o ponto −2 é chamado de estável, de acordo com seus comportamentos quando são tomadas certas condições iniciais.

Para a condição inicial  $A(0) = -0.99, A(k)$  tende ao infinito quando k tende ao infinito. O problema é que −0, 99 não está "perto o suficiente"de −2.

Com essa ideia inicial, na próxima seção introduziremos as definições de estabilidade.

#### 3.1.2 Estabilidade

Definição 3.3. Um ponto de equilíbrio  $x^*$  de  $(3.1)$  é chamado de estável se dado  $\varepsilon > 0$ , existe  $\delta > 0$  tal que  $|A(0) - x^*| < \delta$  implica  $|f^n(A(0)) - x^*| < \varepsilon$  para todo  $n > 0$ . Se x<sup>\*</sup> não é estável, então ele é chamado de *instável*.

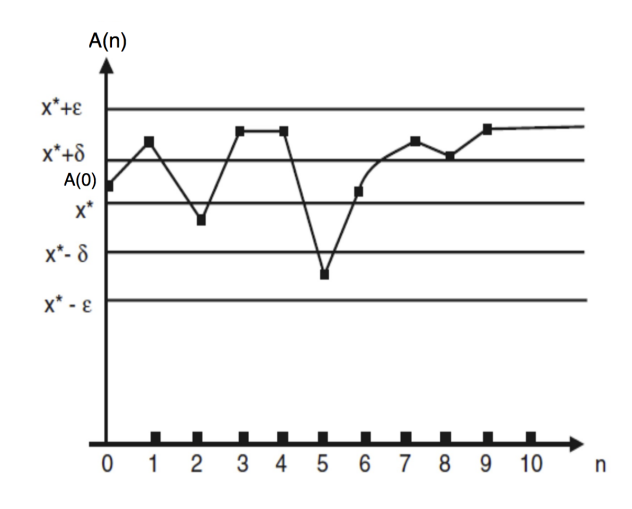

Figura 3.8: O ponto de equilíbrio  $x^*$  é estável. Se  $A(0)$  está na faixa  $(x^* - \delta, x^* + \delta)$ , então  $A(n)$  está na faixa  $(x^* - \epsilon, x^* + \epsilon)$ ,  $\forall n > 0$  (Ref[7]).

Se existe um ponto  $A(0)$ , independente de sua proximidade de  $x^*$ , cuja solução escapa da vizinhança de raio  $\epsilon$ , para algum  $n \in \mathbb{N}$ , então o ponto  $x^*$  é instável.

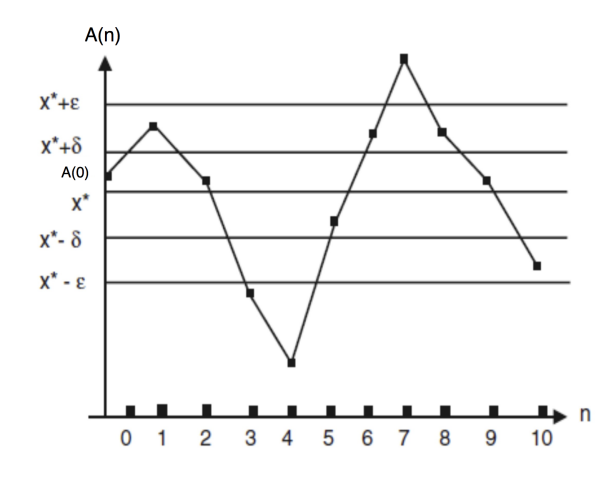

Figura 3.9: Exemplo de ponto de equilíbrio instável (Ref[7]).

**Definição 3.4.** Um ponto de equilíbrio  $x^*$  de  $(3.1)$  é dito de atração se existe um  $\eta > 0$ tal que

$$
|A(0) - x^*| < \eta \Rightarrow \lim_{n \to \infty} A(n) = x^*.
$$

Se essa implicação for válida para todo  $\eta \in \mathbb{R}^+$ , então  $x^*$  é chamado de atrator global.

**Definição 3.5.** Um ponto de equilíbrio  $x^*$  de  $(3.1)$  é assintoticamente estável se é estável e de atração. Neste caso, conforme o tempo passa, a sequência de pontos  $A(n)$ que parte de A(0) se aproxima cada vez mais do ponto de equilíbrio x<sup>\*</sup>. Se a implicação da definição 3.4 for válida para todo " $\eta \in \mathbb{R}^+$ ", então  $x^*$  é chamado de globalmente assintoticamente estável.

### 3.1.3 Critérios de estabilidade assintótica para pontos de equilíbrio

Nessa seção, cuja referência [7] é utilizada, estudaremos um critério para analisar a estabilidade assintótica para pontos de equilíbrio, no caso em que f é uma função real.

**Teorema 3.1.** Seja  $x^*$  um ponto de equilíbrio da equação de diferenças

$$
x_{n+1} = f(x_n),
$$

em que f é continuamente diferenciável em x<sup>\*</sup>. Se  $|f'(x^*)| < 1$ , então x<sup>\*</sup> é assintoticamente estável.

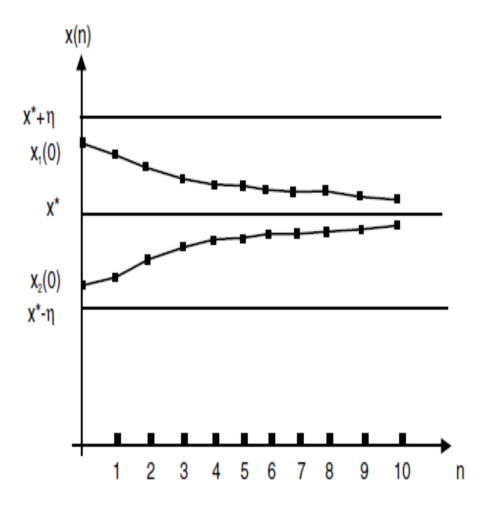

Figura 3.10: O ponto de equilíbrio  $x^*$  é assintoticamente estável (Ref[7]).

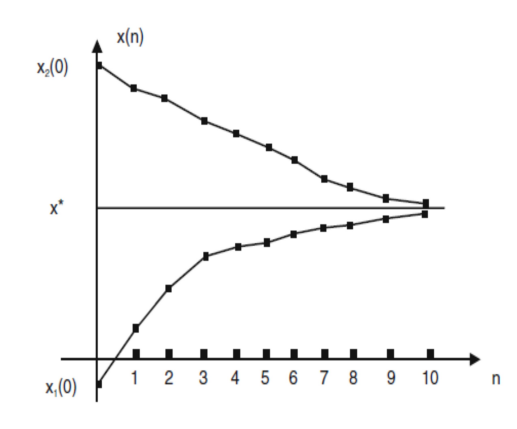

Figura 3.11: O ponto de equilíbrio  $x^*$  é globalmente assintoticamente estável (Ref[7]).

Demonstração. Vamos dividir a demonstração em duas partes. Primeiro, provar que x ∗ é de atração e depois que x ∗ é estável.

Considere M uma constante tal que  $|f'(x^*)| < M < 1$ . Então existe um intervalo  $J = (x^* - \gamma, x^* + \gamma)$  tal que  $|f'(x)| < M < 1$  para todo  $x \in J$ . Caso contrário, para cada intervalo aberto  $I_n = (x^* - \frac{1}{n})$  $\frac{1}{n}, x^* + \frac{1}{n}$  $\frac{1}{n}$ ),  $n \in \mathbb{N}$ , existiria um ponto  $x_n \in I_n$ tal que  $|f'(x_n)| > M$ . No que  $n \to \infty$  implica  $x_n \to x^*$  e, como  $f'$  é contínua em  $x^*$ , segue que

$$
\lim_{n \to \infty} f'(x_n) = f'(x^*).
$$

Mas,

$$
M \le \lim_{n \to \infty} |f'(x_n)|
$$
  

$$
|f'(x^*)| < M.
$$

e

Uma contradição que prova nossa afirmação sobre a existência e propriedade do intervalo J.

Considere  $x_0 \in J$ . Pelo Teorema do Valor Médio, existe  $\alpha$  entre  $x_0$  e  $x^*$  tal que

$$
|f(x_0) - f(x^*)| = |f'(\alpha)||x_0 - x^*|.
$$

Como  $\alpha \in J$  então  $|f'(\alpha)| < M$ . Assim,

$$
|f(x_0) - f(x^*)| < M|x_0 - x^*|,
$$

e, portanto,

$$
|x_1 - x^*| = |f(x_0) - f(x^*)| < M|x_0 - x^*|.\tag{3.16}
$$

Como  $M < 1$ , a inequação 3.16 mostra que  $x_1$  está mais perto de  $x^*$  do que de  $x_0$ , consequentemente,  $x_1 \in J$ .

Dessa particularidade do conjunto J, provemos, por indução, a validade de

$$
|x_n - x^*| < M^n |x_0 - x^*|, n \in \mathbb{N}.\tag{3.17}
$$

Para cada inteiro positivo n, denotemos por  $P_n$  a desigualdade 3.17 com  $x_n \in J$ . Por 3.16,  $P_1$  é verdadeira. Suponhamos  $P_n$  verdadeira, e provemos a validade de  $P_{n+1}$ , isto é

$$
|x_{n+1} - x^*| < M^{n+1} |x_0 - x^*|.\tag{3.18}
$$

De fato,

$$
|x_{n+1} - x^*| = |f(x_n) - f(x^*)|.
$$
\n(3.19)

Como  $x_n \in J$ , existe  $\beta$  entre  $x_n$  e  $x^*$  tal que

$$
|f(x_n) - f(x^*)| = |f'(\beta)||x_n - x^*|.
$$

Desse modo,

$$
|x_{n+1} - x^*| = |f(x_n) - f(x^*)| = |f'(\beta)||x_n - x^*| < M \cdot |x_n - x^*| < M \cdot M^n |x_0 - x^*|,
$$

e, portanto,

$$
|x_{n+1} - x^*| < M^{n+1} |x_0 - x^*|
$$

com  $x_{n+1} \in J$ .

Logo,  $P_{n+1}$  é verdadeira e 3.17 está demonstrada e  $x^*$  é de atração.

Para provar a estabilidade de  $x^*$ , dado  $\epsilon > 0$ , tome  $\delta = \epsilon > 0$ . Assim, sempre que  $|x_0 - x^*| < \delta$ , como *M* < 1,

$$
|x_n - x^*| < M^n |x_0 - x^*| < |x_0 - x^*| < \epsilon
$$
, para todo  $n > 0$ .

Portanto, x ∗ é estável. Além disso,

$$
0 < |x_n - x^*| < M^n |x_0 - x^*|,
$$

pelo Teorema do Confronto:

$$
\lim_{n \to \infty} |x_n - x^*| = 0 \Rightarrow \lim_{n \to \infty} x_n = x^*.
$$

Assim, concluímos que  $x^*$  é assintoticamente estável.

Este resultado será usado para validarmos o Método de Newton-Raphson. Este método fornece uma sequência  $(x_n)$  que converge para  $x^*$ , que será o zero de uma função  $f$ .

## 4 Zeros de Função

Nossa proposta a ser desenvolvida no Ensino Médio é o cálculo de zeros de uma função, explorando os Métodos da Bissecção, das Secantes e de Newton-Raphson. Para tanto, nos capítulos 4, 5 e 6 apresentamos a teoria necessária, contidas nas referências [8] e [9].

Dada uma função f contínua e definida em um intervalo [a, b], o zero dessa função, caso exista, é o valor  $\xi$ , tal que  $f(\xi) = 0$ .

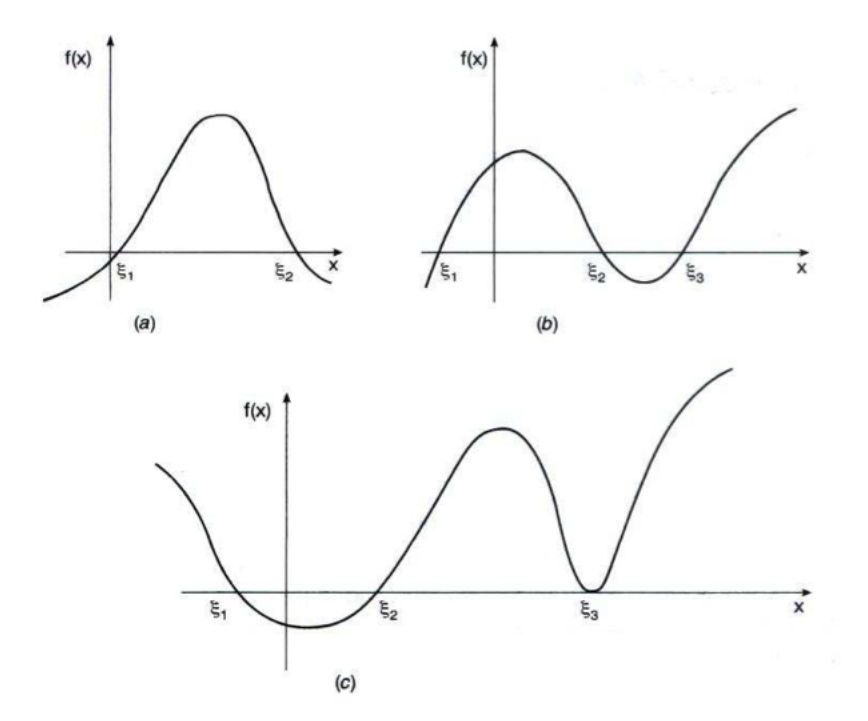

Figura 4.1: Graficamente,  $\xi$  é o valor onde o gráfico de f intersecta o eixo x (Ref[9]).

Para aplicar um método numérico e determinar um zero de uma função podemos seguir os seguintes critérios:

- 1. Saber se é possível determinar quantos zeros existem no domínio de f.
- 2. Determinar intervalos que contenham um único zero.

3. Aplicar um método numérico. Cada resultado será refinado até que um valor aproximado  $\bar{x}$  possa ser utilizado como um zero de f.

Desta forma, vejamos algumas ferramentas que serão úteis nesse processo.

### 4.1 Método gráfico para determinar zeros de uma função

Dada uma função f, temos 3 opções para encontrar os zeros de f:

- 1. Esboce o gráfico de f utilizando as técnicas do Cálculo Diferencial e verifique os intersectos do gráfico com o eixo x.
- 2. Faça o gráfico de f em um software ou calculadora gráfica e verifique os intersectos dele com o eixo x.
- 3. A partir de  $f(x) = 0$ , obtenha a equação equivalente  $g(x) = h(x)$  assumindo que  $f(x) = g(x) - h(x)$ , esboce os gráficos de q e h sobre o mesmo plano cartesiano e localize os pontos  $x = \xi$  onde as duas curvas se intersectam. Desta forma  $f(\xi) = 0 \leftrightarrow q(\xi) = h(\xi).$

Exemplo 4.1. Considere a função  $f : \mathbb{R} \to \mathbb{R}$  tal que  $f(x) = x^3 - 9x + 3$ .

- (a) Utilize as técnicas 1 ou 2 acima para verificar o número de zeros da função f. Note que:
	- $\lim_{x \to +\infty} f(x) = +\infty.$
	- $\lim_{x \to -\infty} f(x) = -\infty$ .
	- $f'(x) = 0 \Leftrightarrow x = \pm$ √ 3, ou seja, temos 2 pontos críticos.
	- Como  $f''(-)$ √  $(3) < 0$ , temos um ponto de máximo em  $x = -$ √ 3.
	- De forma análoga, existe um ponto de mínimo em  $x =$ √  $\overline{3}$  pois  $f''($ √  $(3) > 0.$

• 
$$
f(-\sqrt{3}) > 0
$$
 e  $f(\sqrt{3}) < 0$ .

Com estas informações, podemos esboçar o gráfico de  $f(x) = x^3 - 9x + 3$  como abaixo e verificar que a função f possui 3 zeros.

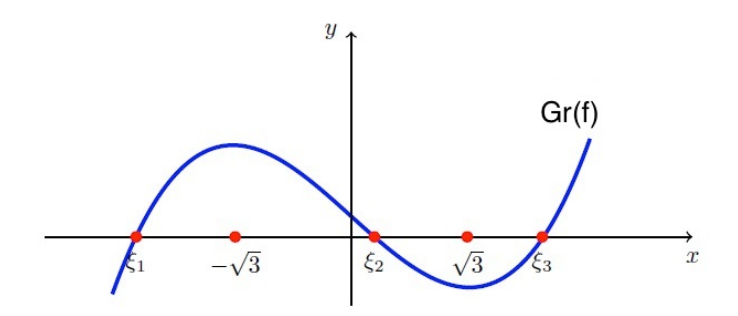

Figura 4.2: Gráfico de f feito em um software gráfico (Ref[9]).

(b) Utilize a técnica 2 acima para verificar o número de zeros da função f.

$$
f(x) = x^3 - 9x + 3 = 0 \Leftrightarrow \underbrace{x^3}_{g(x)} = \underbrace{9x - 3}_{h(x)}
$$

Plotando os gráficos de g e h sobre o mesmo plano cartesiano temos a composição abaixo. Como existem três intersecções entre os gráficos de g e h, segue que f possui 3 raízes reais.

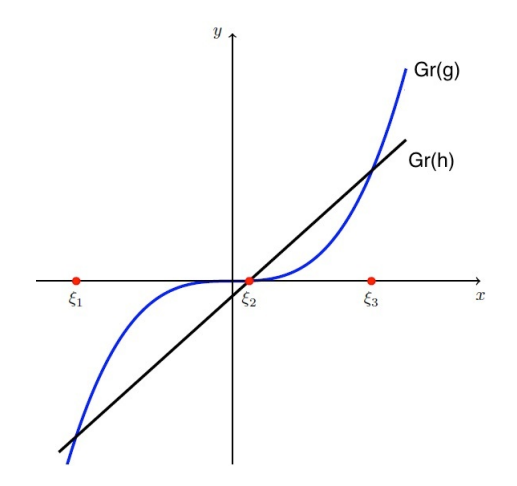

Figura 4.3: Gráficos de h e g indicando suas intersecções (Ref[9]).

### 4.2 Localização de Intervalos que Contêm um Zero de uma Função

O próximo resultado é consequência do Teorema do Valor Intermediário e será muito útil na localização dos intervalos em que a função f apresenta zeros.

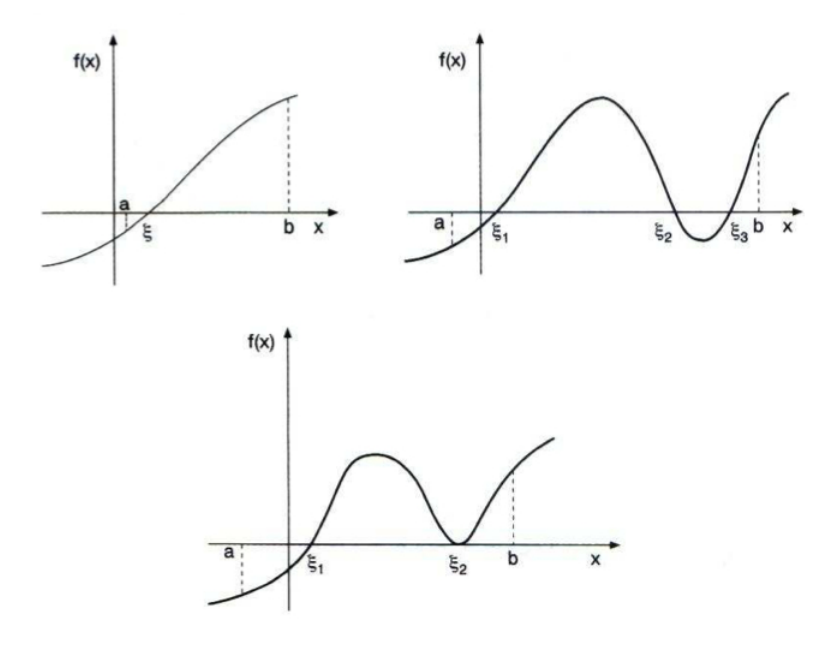

Figura 4.4: Gráficos que mostram que se  $f(a)$  e  $f(b)$  possuem sinais contrários, então existe  $\xi$  em [a, b] tal que  $f(\xi) = 0$  (Ref[9]).

Teorema. Considere f uma função definida e contínua em um intervalo [a, b]. Se  $f(a) \cdot f(b) < 0$ , então existe pelo menos um valor  $\xi$  entre a e b que é zero de f.

### 4.3 Método da Troca de Sinais

Utilizando o teorema acima, podemos fazer um método tabular para localizar os zeros de uma função f contínua em um intervalo [a, b]. Assim, tabelando f para vários valores de x, teremos que o número de zeros de f neste intervalo será idêntico ao número de trocas de sinais de f.

Exemplo 4.2. Vamos utilizar a técnica da troca de sinais para determinar isoladamente intervalos que possuem um único zero para a função  $f(x) = x^3 - 9x + 3$ .

Como vimos anteriormente, devemos encontrar 3 trocas de sinais, já que esta função possui 3 zeros. Fazendo a tabela para alguns valores de x, temos:

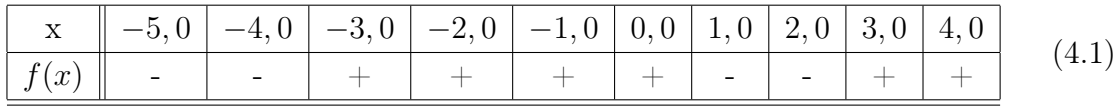

Desta forma, podemos montar os seguintes intervalos:

• 
$$
\xi_1 \in [-4, 0; -3, 0].
$$

- $\xi_2 \in [0,0; 1,0].$
- $\xi_3 \in [2,0; 3,0].$

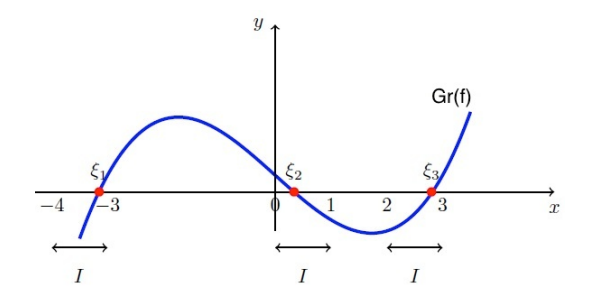

Figura 4.5: Gráfico de  $f$  indicando intervalos que possuem isoladamente os zeros de  $f$ (Ref[9]).

A seguir, apresentaremos os métodos numéricos para encontrar os zeros de função.

## 5 Método da Bissecção

O método da Bissecção irá determinar uma sequência de valores  $x_i$  que convergem para o zero de f.

Vejamos passo a passo o método:

- Seja a função  $f$  contínua no intervalo  $I = [a, b]$ .
- Garanta que na escolha do intervalo [a, b], tenhamos  $f(a) \cdot f(b) < 0$ , ou seja, exista uma Troca de Sinal.
- Vamos supor, para simplificar, que o intervalo  $(a, b)$  contenha uma única solução da equação  $f(x) = 0$ .
- O objetivo deste método é reduzir a amplitude de intervalos que contêm o zero de f, obtendo intervalos  $I_i = [a_i, b_i]$ , com  $f(a_i) \cdot f(b_i) < 0$ , e determinando a cada passo, um novo valor  $x_i =$  $a_i + b_i$ 2 , cada vez mais próximo da raiz procurada.
- O método é finalizado quando  $E_i = |x_i x_{i-1}| \leq \epsilon$ , sendo  $\epsilon$  uma constante positiva que chamaremos de precisão.

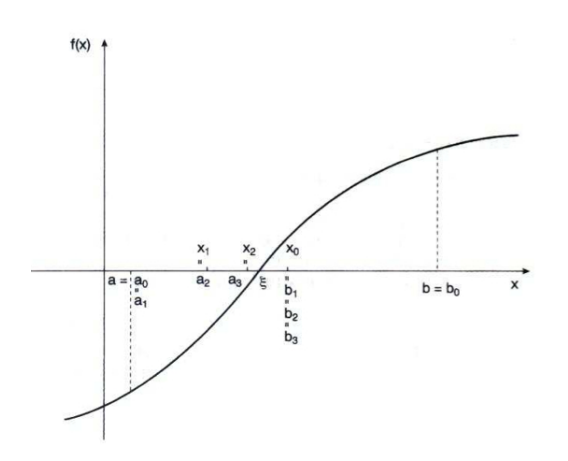

Figura 5.1: Método da bissecção graficamente (Ref[9]).

#### 5.1 Estimativa para o número de Iterações

Ao desenvolver o método, teremos a seguinte sequência de intervalos  $[a_k, b_k]$  tal que:

$$
|b_1 - a_1| = \frac{|b_0 - a_0|}{2}
$$
  
\n
$$
|b_2 - a_2| = \frac{|b_1 - a_1|}{2} = \frac{|b_0 - a_0|}{2^2}
$$
  
\n
$$
\vdots
$$
  
\n
$$
|b_k - a_k| = \frac{|b_0 - a_0|}{2^k}.
$$

Como queremos que  $b_k - a_k < \epsilon$ , temos que  $b_0 - a_0$  $\frac{a_0}{2^k} < \epsilon$ . Dessa forma:

$$
\frac{b_0 - a_0}{2^k} < \epsilon \Leftrightarrow \frac{b_0 - a_0}{\epsilon} < 2^k \Leftrightarrow \log\left(\frac{b_0 - a_0}{\epsilon}\right) < \log\left(2^k\right) \Leftrightarrow \log(b_0 - a_0) - \log(\epsilon) < k \cdot \log\left(2\right).
$$

Desta forma, utilizando o erro absoluto como critério de parada, temos um limitante para o número mínimo de iterações a serem realizadas para determinar um zero de uma função através do método da bissecção:

$$
k > \frac{\log(b_0 - a_0) - \log(\epsilon)}{\log(2)}.\tag{5.1}
$$

#### 5.2 Algoritmo do Método da Bissecção

Seja a função f contínua no intervalo  $I = [a, b]$  e tal que  $f(a) \cdot f(b) < 0$ .

Para encontrar o valor  $\bar{x}$  aproximado do zero da função f no intervalo  $I = [a, b],$ com precisão  $\epsilon$ , façamos o seguinte:

Considere

$$
x_1 = \frac{a+b}{2}
$$

e os seguintes intervalos

$$
[a, x_1]
$$
 e  $[x_1, b]$ ,

que são as duas metades do intervalo inicial  $I=[a,\ b].$  Calculamos o valor de  $f(x_1)$  e verificamos se

$$
f(a) \cdot f(x_1) < 0 \text{ ou } f(x_1) \cdot f(b) < 0.
$$

Assim, determinaremos em qual metade,  $I_1$ , estará o valor aproximado  $\bar{x}$  do zero de f.

Em seguida, repetimos o processo para o intervalo que contém  $\overline{x}$ : dividimos o intervalo ao meio, no valor  $x_2$ , e verificamos em qual metade estará  $\overline{x}$ , intervalo  $I_2$ .

Assim repetimos o processo até um valor k tal que  $E_k = |x_k - x_{k-1}| \leq \epsilon$ , a precisão desejada.

Exemplo 5.1. Considere a função  $f : \mathbb{R} \to \mathbb{R}$  tal que  $f(x) = x^3 - 9x + 3$  e uma precisão  $\epsilon = 0, 1$ .

(a) Determine o menor número de iterações que faremos para determinar aproximadamente o menor zero positivo da função f utilizando o método da Bissecção.

Vimos anteriormente que o menor zero de f será  $\xi_2 \in [0,0; 1,0]$ . Dessa forma:

$$
k > \frac{\log(b_0 - a_0) - \log(\epsilon)}{\log(2)} = \frac{\log(1 - 0) - \log(0, 1)}{\log(2)} \approx 3, 3.
$$

Assim, faremos no mínimo 3 iterações até determinarmos uma raiz  $\bar{x}$  aproximada com no máximo um erro da ordem de 10%.

- (b) Determine o menor zero positivo da função f(x) utilizando o método da Bissecção.
	- $I_0 = [0, 0; 1, 0]$

• 
$$
x_0 = \frac{0+1}{2} = 0, 5
$$

• Como  $|f(0, 5) < 0|, |f(0, 0) > 0|$  e  $|f(1, 0) < 0|$ , temos o novo intervalo  $I_1 =$  $[0, 0; 0, 5]$ 

• 
$$
x_1 = \frac{0+0,5}{2} = 0,25
$$

- Como  $|x_1 x_0| = |0, 25 0, 5| = 0, 25 > \epsilon$ , continuamos o processo.
- Como  $f(0, 25) > 0$ ,  $f(0, 0) > 0$  e  $f(0, 5) < 0$ , temos o novo intervalo  $I_2 =$  $[0, 25; \overline{0, 5}]$
- $x_2 = \frac{0, 25 + 0, 5}{2}$ 2  $= 0,375$
- Como  $|x_2 x_1| = |0, 375 0, 25| = 0, 125 > \epsilon$ , continuamos o processo.
- Como  $|f(0, 375) < 0|, |f(0, 25) > 0|$  e  $|f(0, 5) < 0|$ , temos o novo intervalo  $I_3 = [0, 25; 0, 375]$ •  $x_3 = \frac{0, 25 + 0, 375}{2}$ 2  $= 0, 3125$

• Como  $|x_3 - x_2| = |0, 3125 - 0, 375| = 0, 0625 < \epsilon$ , paramos o processo.

Assim, a raiz procurada é, aproximadamente,  $\boxed{\overline{x} = 0, 3125}$ .

**OBS.** Com o auxílio de um software matemático, a raiz encontrada foi:  $\xi \approx$ 0, 3376089559658.

O método pode ser realizado também na forma de tabela:

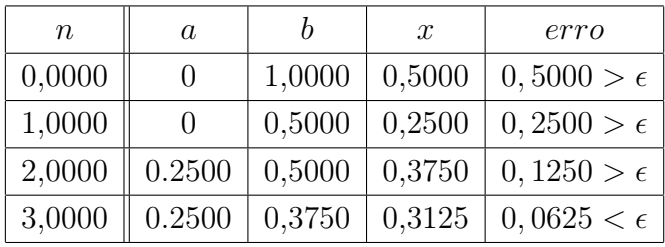

(5.2)

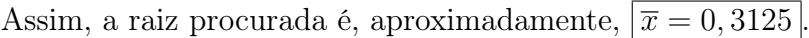

## 6 Método de Newton-Raphson

O Método de Newton-Raphson destina-se a encontrar soluções numéricas para as equações não-lineares. Numa tratativa matemática, queremos encontrar valores de x de uma função f, f não linear, tal que  $f(x) = 0$ .

Graficamente, procuramos os pontos de interseção entre o gráfico de f e a reta das abscissas.

A ideia geral do método é estabelecer uma função de iteração  $\varphi$  e, aplicando-a repetidas vezes, a partir de uma aproximação inicial conhecida, produzir uma sequência de valores que convirja para a solução do problema.

Ou seja, queremos, a partir da função de iteração  $\varphi$ e um valor inicial $x_0$ encontrar uma sequência  $x(k)$  em que  $x_{k+1} = \varphi(x_k)$  que convirja para  $x^*$ , que será o zero da função f.

#### 6.1 O Método

Considere uma função  $f : \mathbb{R} \to \mathbb{R}$  de classe  $C^1$  com  $f'(x) \neq 0, x \in \mathbb{R}$ . A partir de um valor arbitrário  $x_k$ , podemos determinar a reta  $y_T$  que é tangente ao gráfico de  $f$ no ponto  $P(x_k, f(x_k))$ . A reta tangente  $y_T$  intersectará o eixo x no ponto  $P(x_{k+1}, 0)$ e fará um ângulo  $\beta$  com este eixo, conforme a figura abaixo.

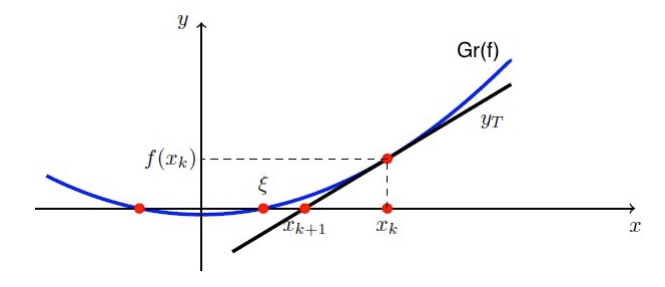

Sabendo que o coeficiente angular da reta  $y_T$ , isto é,  $tg(\beta)$ , é dado pelo valor da

derivada de f em  $x_k$ , temos:

$$
tg(\beta) \qquad \qquad = \frac{f(x_k) - 0}{x_k - x_{k+1}}
$$

$$
f'(x_k) = \frac{f(x_k) - 0}{x_k - x_{k+1}}
$$

$$
f'(x_k) \cdot (x_k - x_{k+1}) = f(x_k) - 0
$$

$$
(x_k - x_{k+1}) = \frac{f(x_k)}{f'(x_k)}
$$

$$
x_{k+1} = x_k - \frac{f(x_k)}{f'(x_k)}
$$

Assim, a função iterativa de Newton-Raphson é definida por:

$$
x_{k+1} = x_k - \frac{f(x_k)}{f'(x_k)} = \varphi(x_k)
$$
\n(6.1)

para  $k = 0, 1, 2, \cdots$ .

Observação: a hipótese de que a função seja diferenciável em todo o domínio pode ser enfraquecida, já que apenas os valores de  $f'(x_k)$  precisam ser diferentes de zero.

Supondo que a sequência  $(x_k)$  convirja para  $x^*$ , de 6.1 temos:

$$
x^* = x^* - \frac{f(x^*)}{f'(x^*)} \Longleftrightarrow f(x^*) = 0.
$$

E assim temos  $x^*$  como zero da função  $f$ .

Notemos que, a partir de  $x_{k+1} = \varphi(x_k)$ , se  $|\varphi'(x^*)| < 1$ , pelo Teorema 3.1  $x^*$  é um ponto de equilíbrio assintoticamente estável. E portanto, para um valor inicial  $x_0$ próximo de  $x^*$ , a solução de  $x_{k+1} = \varphi(x_k)$ , dada pela sequência  $(x_k)$ , tenderá ao valor  $x^*$ , que é o resultado esperado para que  $x^*$  seja zero de f.

E se  $x_0$  não for próximo de  $x^*$ ?

A escolha de uma boa aproximação inicial  $x_0$  é essencial para uma boa e rápida convergência do método.

Uma aproximação inicial  $x_0$  longe da solução ou tal que  $f'(x_0) \approx 0$ , pode acarretar

em um número grande de iterações para determinar a solução desejada.

Já a escolha de uma aproximação inicial  $x_0$  tal que  $f'(x_0) = 0$  impossibilitará a realização do método.

O valor aproximado  $\bar{x}$  do zero da função  $f$  será igual a  $x_{k+1}$  se, dado a precisão  $\epsilon$ ,  $|x_{k+1}-x_k|<\epsilon.$ 

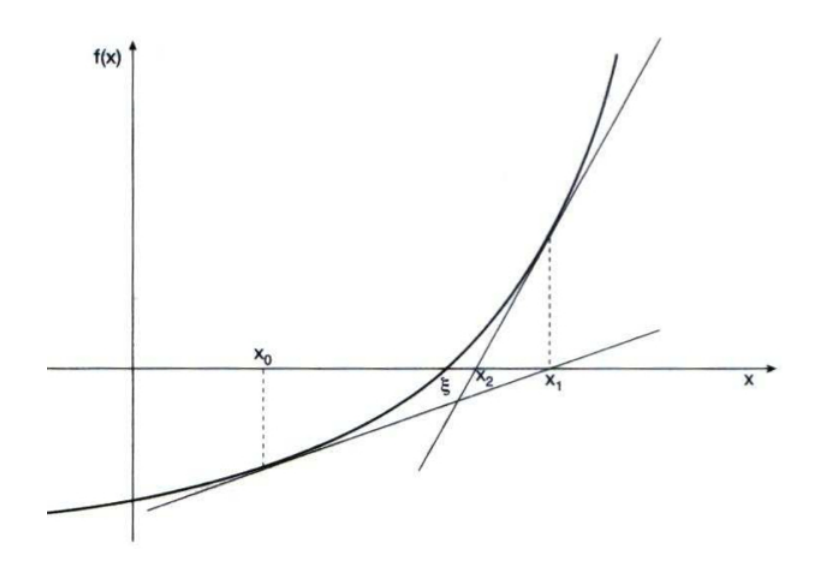

Figura 6.1: Método de Newton-Raphson graficamente (Ref[9]).

- Exemplo 6.1. (1) Considere a função  $f : \mathbb{R} \to \mathbb{R}$  tal que  $f(x) = x^3 x 4$ . Através do método de Newton-Raphson, determine o zero de  $f$  com precisão  $\epsilon = 10^{-3}$  e utilizando o valor inicial  $x_0 = 2$ .
- (Solução 1) Façamos um roteiro de resolução para este exercício:
	- 1. Se  $f(x) = x^3 x 4$ , então  $f'(x) = 3x^2 1$ .

2. A função iterativa será:  $x_{k+1} = x_k - \frac{f(x_k)}{f(x_k)}$  $f'(x_k)$  $=x_k - \frac{x_k^3 - x_k - 4}{2x^2 - 1}$  $3x_k^2 - 1$ . Assim:  $x_{k+1} = x_k - \frac{x_k^3 - x_k - 4}{2x^2 - 1}$  $3x_k^2 - 1$ .

- 3. Utilizando o valor inicial  $x_0 = 2$  na função iterativa acima, temos:
	- $x_1 = x_0 \frac{x_0^3 x_0 4}{2x_0^2 1}$  $3x_0^2 - 1$  $= 2 (2)^3 - (2) - 4$  $\frac{(2)}{3(2)^2-1} = 1,8182 \Rightarrow x_1 = 1,8182;$
	- $|x_1 x_0| = 0, 1818 > \epsilon;$

• 
$$
x_2 = x_1 - \frac{x_1^3 - x_1 - 4}{3x_1^2 - 1} = 1,8182 - \frac{(1,8182)^3 - (1,8182) - 4}{3(1,8182)^2 - 1} = 1,7966 \Rightarrow
$$
  
\n
$$
x_2 = 1,7966;
$$
\n•  $|x_2 - x_1| = 0,0216 > \epsilon;$   
\n•  $x_3 = x_2 - \frac{x_2^3 - x_2 - 4}{3x_2^2 - 1} = 1,7966 - \frac{(1,7966)^3 - (1,7966) - 4}{3(1,7966)^2 - 1} = 1,7963 \Rightarrow$   
\n
$$
x_3 = 1,7963;
$$
\n•  $|x_3 - x_2| = 0,0003 < \epsilon;$   
\nDessa forma,  $\boxed{\overline{x} \cong x_3 = 1,7963}.$ 

- (2) Considere a função  $f : \mathbb{R} \to \mathbb{R}$  tal que  $f(x) = x^3 x 4$ . Através do método de Newton-Raphson, podemos determinar o zero de f com  $\epsilon = 10^{-3}$  com menos iterações. Para isso, basta determinar um valor inicial  $x_0$  bem escolhido.
- (Solução 2) O gráfico (a) mostra claramente uma única raiz para a função  $f(x) =$  $x^3 - x - 4$ . De forma análoga, o gráfico (b) indica também uma única raiz para a função  $f(x)$ .

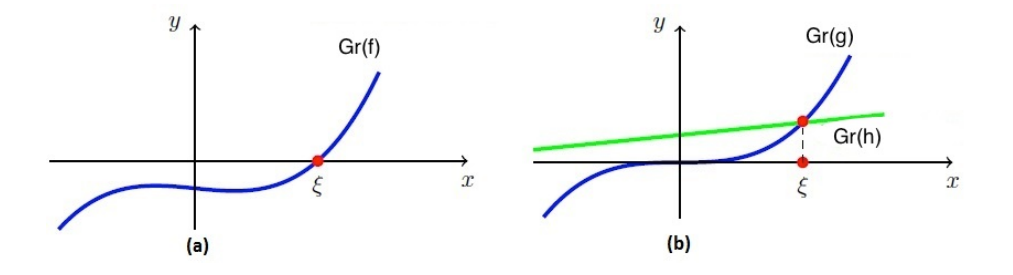

Figura 6.2: Item (a): gráfico de f. Item (b): gráfico de  $g(x) = x^3$  e  $h(x) = x + 4$  $(Ref[1]).$ 

• Como vimos no método gráfico, a função  $f(x) = x^3 - x - 4$  possui 1 raiz real sendo esta positiva. Dessa forma, através do método da troca de sinais, temos:

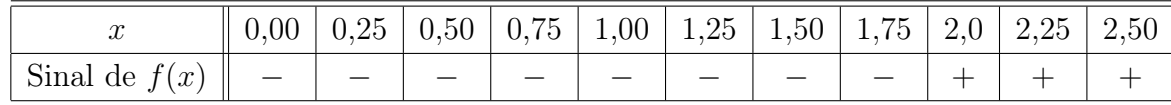

Pela troca de sinal, apresentada na tabela acima, garantimos que a raiz  $\xi \in [1, 75; 2, 0]$ . Com este refinamento podemos utilizar um valor inicial mais próximo do resultado garantindo uma convergência mais rápida no método de Newton-Raphson.

• Utilizando  $x_0 = 1.8$  (um valor qualquer dentro do intervalo determinado acima) no método de Newton-Raphson, chegamos ao resultado  $\boxed{\overline{x} \cong 1,7963}$ após 2 iterações.

### 7 Método das Secantes

Uma grande desvantagem do método de Newton-Raphson é a necessidade de se calcular a derivada  $f'(x)$  e o seu valor numérico a cada iteração. Pensando nisto, podemos aproximar esta derivada pelo quociente:

$$
f'(x_k) \cong \frac{f(x_k) - f(x_{k-1})}{x_k - x_{k-1}},
$$
\n(7.1)

onde  $x_k$  e  $x_{k-1}$  são duas aproximações para a raiz  $\xi$ .

Neste caso, ao invés de trabalharmos com a reta tangente ao gráfico de f, que possui coeficiente angular  $f'(x_k)$ , trabalhamos com uma reta próxima a ela, que é uma reta secante ao gráfico de  $f$ , com coeficiente angular

$$
\frac{f(x_k) - f(x_{k-1})}{x_k - x_{k-1}}.
$$

Substituindo essa expressão na função iterada (6.1), teremos a seguinte função iterativa para o Método das Secantes:

$$
x_{k+1} = x_k - \frac{f(x_k)}{\frac{f(x_k) - f(x_{k-1})}{x_k - x_{k-1}}},
$$

ou ainda, com um menor número de operações:

$$
x_{k+1} = \frac{x_{k-1} \cdot f(x_k) - x_k \cdot f(x_{k-1})}{f(x_k) - f(x_{k-1})},
$$

para  $k = 1, 2, \dots, n$ , até que  $|x_{k+1} - x_k| < \epsilon$ .

Note que no método das Secantes serão necessárias duas aproximações iniciais  $x_0$ e  $x_1$  e através da reta secante ao gráfico de f pelos pontos  $(x_0, f(x_0))$  e  $(x_1, f(x_1))$ , obtemos, pelo método iterativo, o valor  $x_2$ , em que  $f(x_2) = 0$ , conforme já visto no método anterior. Assim, x<sup>2</sup> é a abscissa do ponto de intersecção da reta secante com o eixo-x. E assim sucessivamente, ao encontrarmos  $x_3, x_4, \cdots$ .

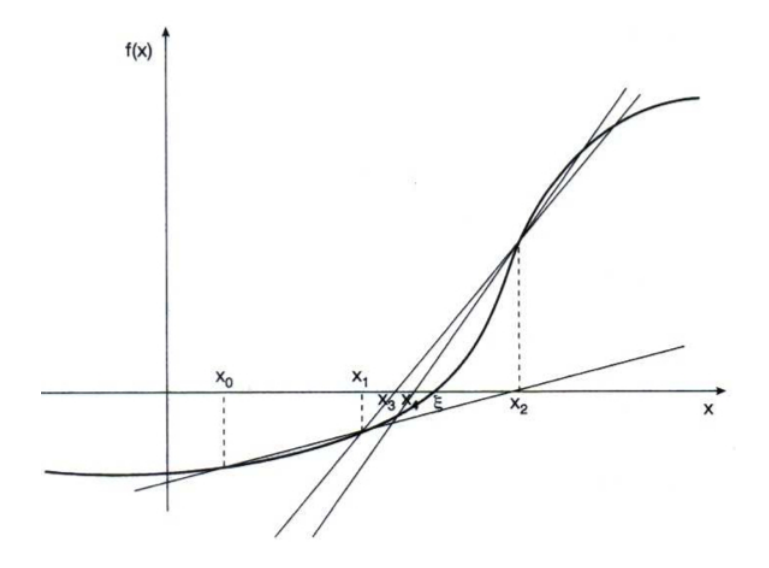

Figura 7.1: Método das Secantes graficamente (Ref[9]).

- Exemplo 7.1. (1) Considere a função  $f : \mathbb{R} \to \mathbb{R}$  tal que  $f(x) = e^x x^3$ . Através do método das Secantes, determine o zero de f com  $\epsilon = 10^{-3}$ . Utilize como valores iniciais  $x_0 = 1,5000$  e  $x_1 = 2,0000$ .
- (Solução 1) Utilizando os valores iniciais  $x_0 = 1,5000$  e  $x_1 = 2,0000$  na função iterativa das secantes, temos:

• 
$$
x_2 = \frac{x_0 \cdot f(x_1) - x_1 \cdot f(x_0)}{f(x_1) - f(x_0)} = 1,8222 \Rightarrow \boxed{x_2 = 1,8222};
$$

• 
$$
|x_2 - x_1| = 0,1778 > \epsilon;
$$

• 
$$
x_3 = \frac{x_1 \cdot f(x_2) - x_2 \cdot f(x_1)}{f(x_2) - f(x_1)} = 1,8544 \Rightarrow \boxed{x_3 = 1,8544};
$$

• 
$$
|x_3 - x_2| = 0,0322 > \epsilon;
$$

• 
$$
x_4 = \frac{x_2 \cdot f(x_3) - x_3 \cdot f(x_2)}{f(x_3) - f(x_2)} = 1,8572 \Rightarrow \boxed{x_4 = 1,8572};
$$

• 
$$
|x_4 - x_3| = 0,0028 > \epsilon;
$$

• 
$$
x_5 = \frac{x_3 \cdot f(x_4) - x_4 \cdot f(x_3)}{f(x_4) - f(x_3)} = 1,8572 \Rightarrow \boxed{x_5 = 1,8572};
$$

• 
$$
|x_5 - x_4| = 0,0000 < \epsilon;
$$

Dessa forma,  $\boxed{\overline{x} \cong x_5 = 1,8572}$ .

# 8 Propostas de Atividades para o Ensino Médio

A utilização de métodos numéricos para se encontrar zeros de função não fazem parte dos materiais didáticos que abordam o tema Funções. Como as funções apresentadas no Ensino Médio se resumem às polinomiais de primeiro e segundo graus, modular, exponencial, logarítmica e trigonométricas, não se exploram outros modos para se encontrar os zeros de função a não ser aqueles apropriados para cada uma delas.

Nesse sentido, o recurso dos métodos numéricos como o da bissecção, de Newton-Raphson e das secantes, seriam algo extra dos materiais didáticos para o Ensino Médio.

Contudo, esses métodos, em seus algoritmos, introduzem conceitos de Cálculo em seus procedimentos. Ao apresentar e resolver exercícios utilizando os métodos numéricos, conceitos como limites e derivadas devem ser ferramentas dessas aplicações. Assim, já no Ensino Médio os estudantes teriam o primeiro contato com o Cálculo.

Mas por que se adiantaria um tema, que, nos currículos, é apenas ensinado no Ensino Superior?

Ao se trabalhar os conceitos de limite e derivada, a tarefa de se determinar zeros de funções, se aprofunda a discussão sobre a parte gráfica das funções e sua relação algébrica. Com isso, os recursos de softwares são essenciais para intermediar as contas e algoritmos e a visualização dos resultados.

A seguir, são propostos exercícios com essa finalidade, separando-os em exercícios que trabalham cada método.

Os exercícios do Método da Bissecção tem os objetivos de interpretação e relação de informações numa tabela, análise e construção de gráfico e a aplicação do algoritmo recursivo.

Em especial, a utilização de softwares como o Excel, ou outros aplicativos que trabalhem com planilhas e gráficos, ajudam na compreensão dos exercícios. Eles ilustram a situação e permitem a otimização do tempo de se fazer os cálculos, além de interpretar geometricamente o problema.

Para os exercícios referentes aos métodos de Newton-Raphson e das secantes, é essencial a apresentação dos conceitos de limite e derivada. Esses pré-requisitos são apenas uma introdução ao tema. Assim, a interpretação geométrica da derivada e a noção intuitiva de limite são mais importantes do que a apropriação da linguagem do Cálculo e suas definições. Uma tabela com as regras da derivada pode ser utilizada como suporte, pois apenas as derivadas de funções polinomiais serão próprias ao nível do Ensino Médio.

Para esses métodos, o recurso do Excel também é positivo e, além de otimizar os cálculos, pode-se trabalhar a noção de recorrência e as ideias de convergência e divergência de sequências.

Essa abordagem com os métodos numéricos auxiliam no desenvolvimento das competências e habilidades, por exemplo, da matriz de Referência de Matemática e suas Tecnologias do ENEM. Em especial, as Competência 5 e 6.

Competência de área 5 - Modelar e resolver problemas que envolvem variáveis socioeconômicas ou técnico-científicas, usando representações algébricas.

H19 - Identificar representações algébricas que expressem a relação entre grandezas.

H20 - Interpretar gráfico cartesiano que represente relações entre grandezas.

H21 - Resolver situação-problema cuja modelagem envolva conhecimentos algébricos.

Competência de área 6 - Interpretar informações de natureza científica e social obtidas da leitura de gráficos e tabelas, realizando previsão de tendência, extrapolação, interpolação e interpretação.

H24 - Utilizar informações expressas em gráficos ou tabelas para fazer inferências.

H25 - Resolver problema com dados apresentados em tabelas ou gráficos.

H26 - Analisar informações expressas em gráficos ou tabelas como recurso para a construção de argumentos.

Assim, no contexto do Ensino Médio, os métodos numéricos podem se apresentar para além da ideia de encontrar zeros de função. As aplicações dos métodos podem servir de motivação para o uso de aplicativos e softwares de planilhas e gráficos e a iniciação do Cálculo, cujas habilidades estão em consonância com as matrizes curriculares nacionais.

#### 8.1 Exercícios - Método da Bissecção

1. Na tabela abaixo seguem resultados da função  $f(x) = e^x - 2x^2$ .

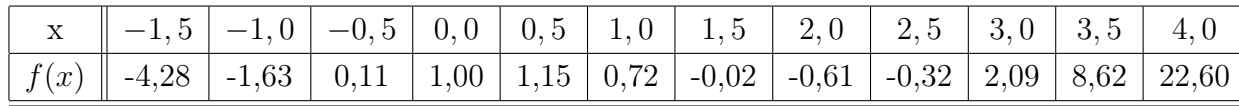

- (a) Com base na tabela, determine a quantidade de zeros que a função f possui. Justifique.
- (b) Com base na tabela, determine cada um dos intervalos  $I = (a, b)$  que contém isoladamente cada zero.
- (c) Verifique, através do método gráfico, a resposta encontrada no item (a).
- 2. Considere a função  $f : \mathbb{R} \to \mathbb{R}$  tal que  $f(x) = e^x 2x^2$ . Determine através do método da Bissecção o valor aproximado da maior raiz de  $f(x) = 0$  com uma precisão  $\epsilon = 0.05$ .

#### 8.2 Exercícios - Método de Newton-Raphson

- 1. Determine o zero das funções reais dadas abaixo, através do método de Newton-Raphson. Utilize  $\epsilon = 0,002$ .
	- (a)  $f(x) = -x^3 + 2x^2 x + 8$ , com  $x_0 = 3,500$ .
	- (b)  $f(x) = e^x 2x^2$ . Escolha um  $x_0$  adequado para determinar o maior zero de  $f(x)$ .
	- (c)  $f(x) = x \cdot ln(x) 1$ , com  $x_0 = 1$ , 700.
	- (d)  $f(x) = x^x 0, 8 = 0, x_0 = 0, 740.$
- 2. Considere a função  $f : \mathbb{R} \to \mathbb{R}$  tal que  $f(x) = x^3 3x + 3$  cujo gráfico está representado na figura abaixo. Utilizando a aproximação inicial  $x_0 = 0$ , o que acontece na sequência do processo? Comente.
- 3. Considere a função  $f(x) = x^3 2x + 2$  cujo gráfico está representado na figura abaixo. Sabe-se que  $y_1$  e  $y_2$  são as retas tangentes ao gráfico de f respectivamente nos pontos de abscissas  $x = 0$  e  $x = 1$ . Utilizando a aproximação inicial  $x_0 = 1$ , quais os resultados dos 100 primeiros passos do método de Newton-Raphson? Comente.

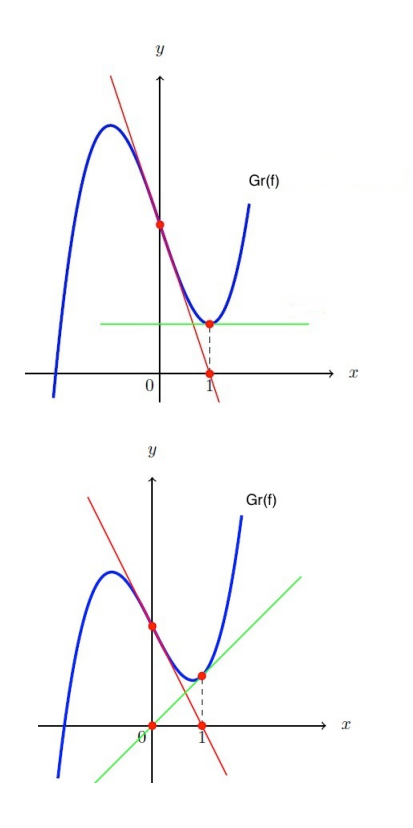

### 8.3 Exercícios - Método das Secantes

1. Abaixo temos o gráfico da função  $f: I \subset \mathbb{R}^+ \to \mathbb{R}$  tal que  $f(x) = x^3 - 2sen(x)$  $ln(x)$  para um intervalo I.

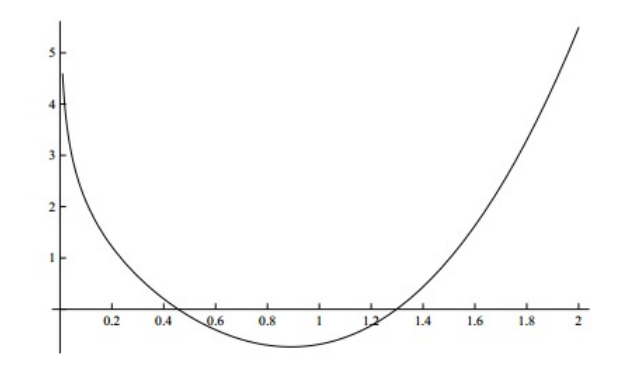

- (a) Utilize a figura e realize graficamente 3 iterações do Método das Secantes usando como aproximações iniciais $x_0 = 0, 8$ e $x_1 = 1, 8$ . Indique no gráfico os pontos x2, x<sup>3</sup> e x<sup>4</sup> obtidos. Explique como foram obtidos, ou seja, o procedimento usado para obter $x_{k+1}$ usando as informações $x_{k-1}$ e $x_k$ .
- (b) Indique no gráfico um ponto  $x_0$  que não seria uma boa escolha como valor inicial para o método de Newton-Raphson e explique o motivo. Escolha um valor inicial adequado e realize graficamente duas iterações do método de Newton-Raphson.

## 9 Referências

- [1 ] ARENALES, S.; DAREZZO, A. Cálculo Numérico: aprendizagem com o apoio de software. 1a Ed. São Paulo: Thomson Learning, 2007.
- [2 ] BASSANEZI, R. Ensino-Aprendizagem com Modelagem Matemática. 5. ed. Rio de Janeiro: Contexto, 2002.
- [3 ] BRASIL. Ministério da Educação. Secretaria de Educação Fundamental. Parâmetros Curriculares Nacionais: Matemática. (3o e 4o ciclos do ensino fundamental). Brasília: MEC, 1998.
- [4 ] BRASIL. Ministério da Educação. Secretaria de Educação Média e Tecnológica. Parâmetros Curriculares Nacionais (Ensino Médio). Brasília: MEC, 2000.
- [5 ] CHAPRA, S. C. Métodos numéricos para engenharia. 5a Ed. McGrw-Hill, 2008.
- [6 ] CIPOLI, V. Sistemas Dinâmicos Discretos Análise de Estabilidade. 2011. Dissertação de Mestrado - IGCE. UNESP, Rio Claro.
- [7 ] ELAYDI, S. An Introduction to Difference Equations. [S.I.]: Springer, 2005.
- [8 ] FRANCO, N.B. Cálculo Numérico. São Paulo: Pearson Prentice Hall, 2006.
- [9 ] RUGGIERO, M.A.G.; LOPES, V.L.R. Cálculo Numérico: Aspectos Teóricos e Computacionais. 2a Ed. São Paulo: Makron Books, 1997.
- [10 ] SANDEFUR, J.T. Discrete Dynamical Systems Theory and Applications. Oxford: Clarendon Press, 1990.
- [11 ] SHINE, C.Y. A Torre de Hanói. Disponível em:  $\langle \text{http://www.feg.unesp.br/anachiaradia/Material/FAM%20-%20torre%20de%20hanoi.pdf}\rangle$ Acesso em: 17 ago. 2014.